## MC542

## Organização de Computadores Teoria e Prática

2006 Prof. Paulo Cesar Centoducatteducatte@ic.unicamp.brwww.ic.unicamp.br/~ducatte

**Paulo C. Centoducatte – MC542 - IC/Unicamp- 2006s2**

**21998 Morgan Kaufmann Publishers** 1999 Morgan National Publishers 1999 Morgan 1

## MC542

## Arquitetura de Computadores

## Aritmética para Computadores

"Computer Organization and Design: The Hardware/Software Interface" (Capítulo 4)

**Paulo C. Centoducatte – MC542 - IC/Unicamp- 2006s2**

©1998 Morgan Kaufmann Publishers 2

# Sumário

#### •Revisão

- – Representação de Números sinalizados e Não Sinalizados
	- Sinal e Magnetude
	- Complemento de Dois
- Conversão
	- Binário para Decimal
	- Decimal para Binário
	- Binário para Hexadecimal
- •Comparação de Números Sinalizados e Não Sinalizados no MIPS
- Extensão do Sinal
- •Unidade Lógica Aritmética
- •Multiplicação
- •Divisão
- Ponto-Flutuante•

## Representação de Números Sinalizados e Não Sinalizados

$$
N = \sum_{i=0}^{n-1} d_i X \text{ base}^i
$$

#### **Exemplo**

$$
10112 = (1 \times 23) + (0 \times 22) + (1 \times 21) + (1 \times 20) = 1110
$$

•**Números sem sinal**

**Representação com 32 bits – palavra do MIPS**

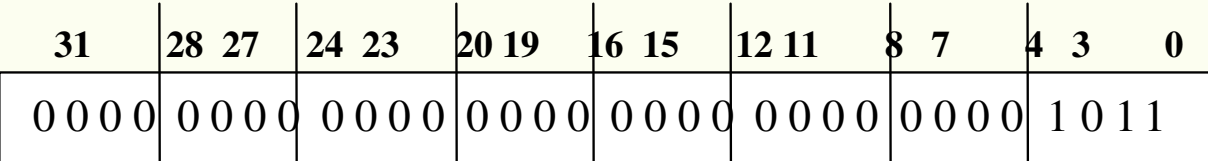

**Maior número de 32 bits**  $\rightarrow 2^{32} - 1 = 4.294.967.295_{10}$ 

## Representação de Números Sinalizados e Não Sinalizados

• **Números sinalizados**

**S**

0 0 0 0 0 0 0 0 0 0 0 0 0 0 0 0 0 0 0 0 0 0 0 0 0 0 0 0 1 0 1 1

Números sinalizados de 32 bits  $\rightarrow$   $(-2^{31})$  até  $(2^{31} - 1)$  **-2.147.483.648 até 2.147.483.647**

## Complemento de Dois

```
0000 0000 0000 0000 0000 0000 0000 00002 = 010
0000 0000 0000 0000 0000 0000 0000 00012 = 110
0000 0000 0000 0000 0000 0000 0000 00102 = 210
```
**.....0111 1111 1111 1111 1111 1111 1111 11012 = 2.147.483.645<sup>10</sup> 0111 1111 1111 1111 1111 1111 1111 11102 = 2.147.483.646<sup>10</sup> 0111 1111 1111 1111 1111 1111 1111 11112 = 2.147.483.647<sup>10</sup> 1000 0000 0000 0000 0000 0000 0000 00002 = - 2.147.483.648<sup>10</sup> 1000 0000 0000 0000 0000 0000 0000 00012 = - 2.147.483.647<sup>10</sup> 1000 0000 0000 0000 0000 0000 0000 0010<sup>2</sup> = - 2.147.483.646<sup>10</sup>**

```
1111 1111 1111 1111 1111 1111 1111 11012 = -310
1111 1111 1111 1111 1111 1111 1111 11102 = -210
1111 1111 1111 1111 1111 1111 1111 11112 = -110
```
**.....**

• **Conversão binária (representação em complemento de dois →** decimal)

N=( 
$$
x_{31} X - 2^{31}
$$
 )+(  $x_{30} X 2^{30}$  )+(  $x_{29} X 2^{29}$  )+ ...+(  $x_1 X 2^1$  ) + (  $x_0 X 2^0$  )

**onde xi é o i-ésimo dígito do número.**

### **Exemplo**

### **1111 1111 1111 1111 1111 1111 1111 1100<sup>2</sup> = ? <sup>10</sup>**

**N=( 1 X -2<sup>31</sup> )+( 1 X 2<sup>30</sup> )+( 1 X 2<sup>29</sup> )+ 2<sup>3</sup>+ 2<sup>2</sup>+0+0 == -2.147.483.648 + 2.147.483.644 = -4 10**

**Paulo C. Centoducatte – MC542 - IC/Unicamp- 2006s2**

©1998 Morgan Kaufmann Publishers 7

## Comparação de Números Sinalizados e NãoSinalizados - MIPS

## • **Instruções:**

**slt**  $\rightarrow$  set on less than n comparam<br> **inteiros i** Set on less than immediate descriptionalizados slti  $\rightarrow$ set on less than immediate

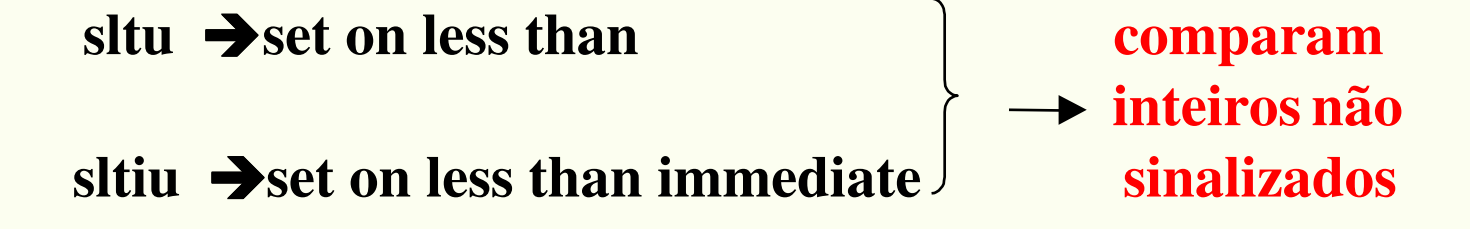

**Paulo C. Centoducatte – MC542 - IC/Unicamp- 2006s2**

©1998 Morgan Kaufmann Publishers 8 and 8 and 8 and 8 and 8 and 8 and 8 and 8 and 8 and 8 and 8 and 8 and 8 and 8 and 8 and 8 and 8 and 8 and 8 and 8 and 8 and 8 and 8 and 8 and 8 and 8 and 8 and 8 and 8 and 8 and 8 and 8 a

**Exemplo**

### **\$s0 1111 1111 1111 1111 1111 1111 1111 11112\$s1 0000 0000 0000 0000 0000 0000 0000 00012**

**O que acontece com as instruções :**

**slt \$t0, \$s0,\$s1 # comparação sinalizadasltu \$t1, \$s0,\$s1 # comparação não sinalizada**

**Solução:**

**O valor em \$s0 representa –1 se for um inteirosinalizado e 4.294.967.295 se for não sinalizado.O valor em \$s1 representa 1 em ambos os casos.Então \$t0 tem o valor 1, pois –1 < 1 e \$t1 tem o valor0 pois 4.294.967.295 > 1.**

• **Complemento dois pela inversão e incremento**

## **2<sup>10</sup> = 0000 0000 0000 0000 0000 0000 0010 1111 1111 1111 1111 1111 1111 1101 + 1**

 **\_\_\_\_\_\_\_\_\_\_\_\_\_\_\_\_\_\_\_\_\_\_\_\_\_\_\_\_\_\_\_\_\_\_\_\_**

### **-210 1111 1111 1111 1111 1111 1111 1110**

### **-210 = 1111 1111 1111 1111 1111 1111 1110**

### **0000 0000 0000 0000 0000 0000 0001 + 1**

### **2**<sup>10</sup> **→ 0000 0000 0000 0000 0000 0000 0010**

 **\_\_\_\_\_\_\_\_\_\_\_\_\_\_\_\_\_\_\_\_\_\_\_\_\_\_\_\_\_\_\_\_\_\_\_\_**

• **Extensão do sinal**

## **210 = 0000 0000 0000 0010 com 16 bits, estendendo para <sup>32</sup>bits**  $\rightarrow$  **0000 0000 0000 0000 0000 0000 0010**

### **-210 <sup>=</sup> 1111 1111 1111 1110 com 16 bits, estendendo para 32bits 1111 1111 1111 1111 1111 1111 1110**

• **Conversão binária ← → hexadecimal** 

| <b>Hexa</b>               | Bin                                                 | <b>Hexa</b>       | Bin                                                 | <b>Hex</b> | <b>Bin</b>                                  | <b>Hex</b> | <b>Bin</b>          |
|---------------------------|-----------------------------------------------------|-------------------|-----------------------------------------------------|------------|---------------------------------------------|------------|---------------------|
| $\mathbf{0}_{\text{hex}}$ | $\left  0000_{\text{two}} \right $ 4 <sub>hex</sub> |                   | $\left  0100_{\text{two}} \right  8_{\text{hex}}$   |            | $1000_{\text{two}}$ $c_{\text{hex}}$        |            | $1100_{\text{two}}$ |
| 1 <sub>hex</sub>          | $0001_{\text{two}}$ 5 <sub>hex</sub>                |                   | $\left  0101_{\text{two}} \right  9_{\text{hex}}$   |            | $1001_{\text{two}}$ d <sub>hex</sub>        |            | $1101_{\text{two}}$ |
| 2 <sub>hex</sub>          | $0010_{\text{two}}$ 6 <sub>hex</sub>                |                   | $\left  0110_{\text{two}} \right $ $a_{\text{hex}}$ |            | $1010_{\text{two}}$ $\text{e}_{\text{hex}}$ |            | $1110_{\text{two}}$ |
| 3 <sub>hex</sub>          | $\textbf{0011}_{\text{two}}$                        | $17_{\text{hex}}$ | $0111_{\text{two}}$ b <sub>hex</sub>                |            | $1011_{\text{two}}$ $\text{f}_{\text{hex}}$ |            | $1111_{\text{two}}$ |

**Figura 4.1 – Tabela de conversão hexadecimal**

#### **Exemplo1**

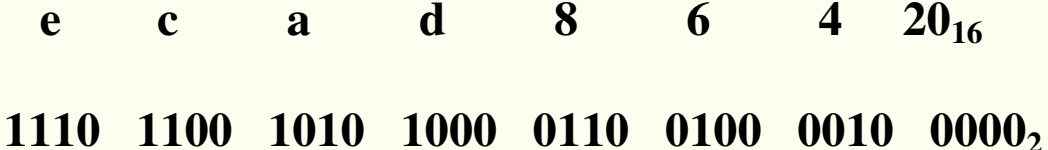

#### **Exemplo2**

**Paulo C. Centoducatte – MC542 - IC/Unicamp- 2006s20001 0011 0101 0111 1001 1011 1101 11112 1 3 5 7 9 b d f**

#### **MIPS operands**

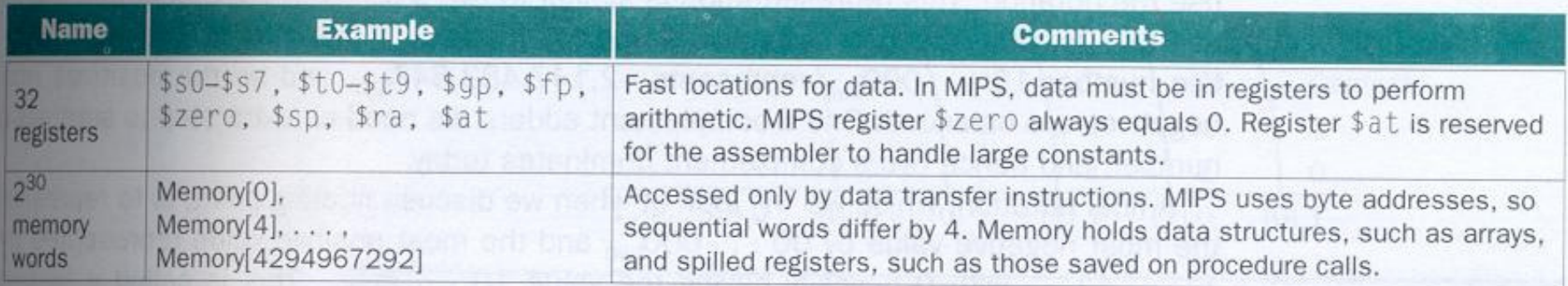

#### **MIPS assembly language**

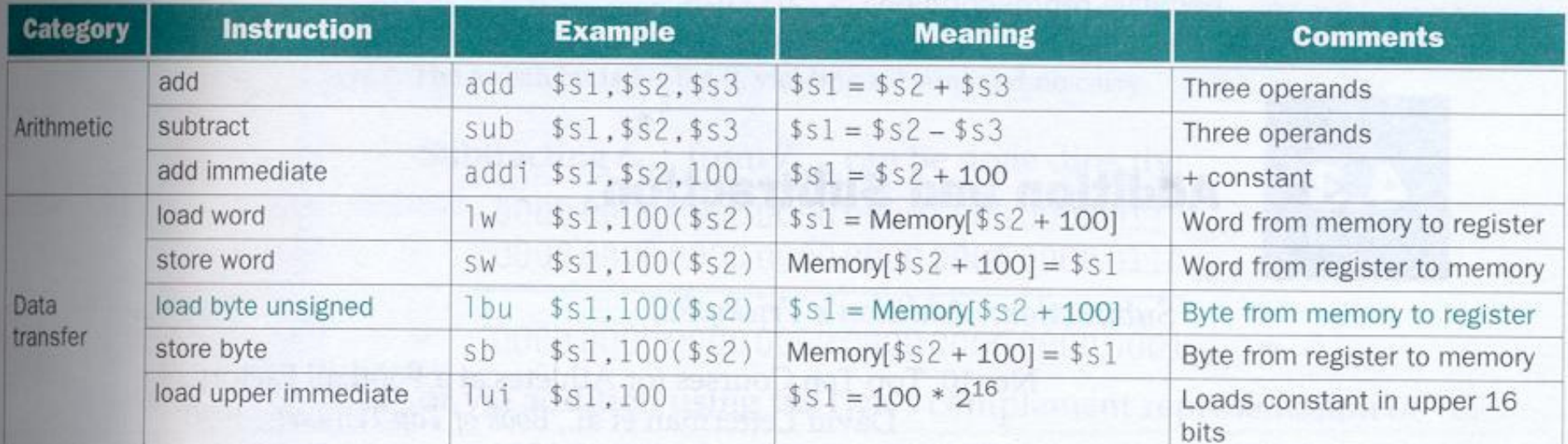

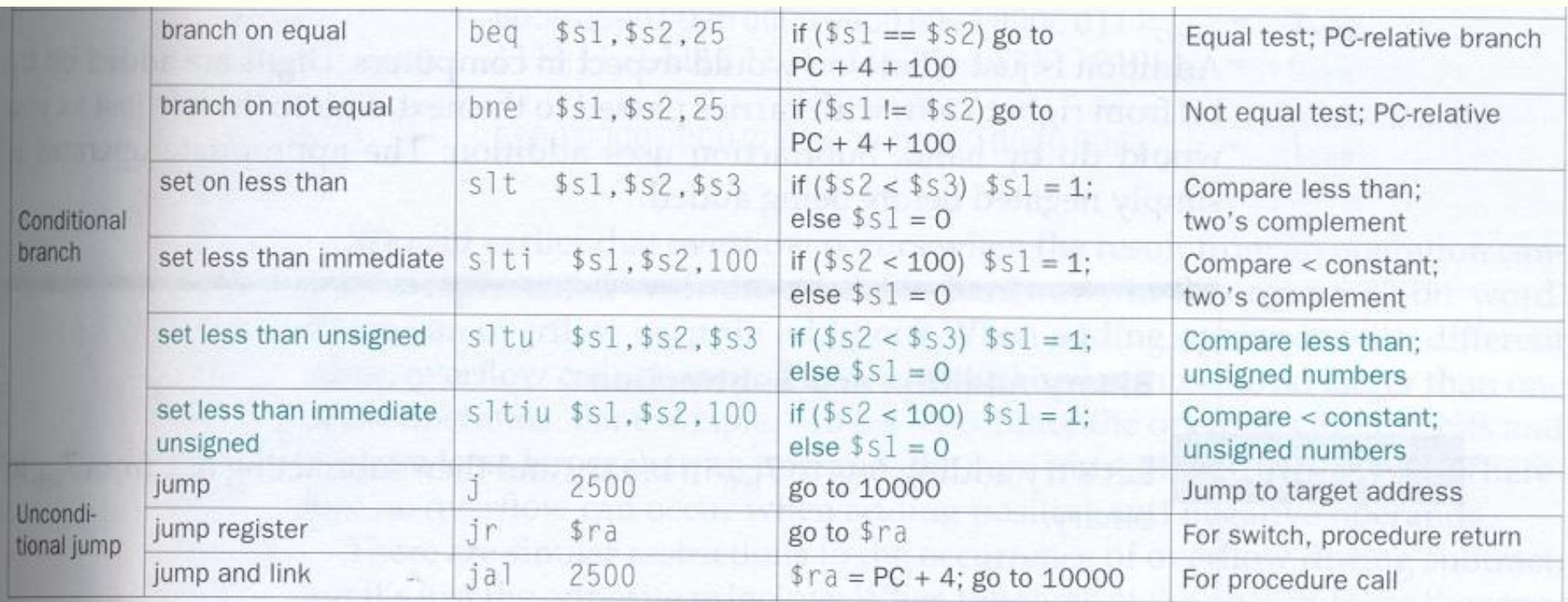

FIGURE 4.2 MIPS architecture revealed thus far. Color indicates portions from this section added to the MIPS architecture revealed in Chapter 3 (Figure 3.20 on page 155). MIPS machine language is listed in the back endpapers of this book.

## Adição e subtração

 $3.7 + 6$ 

**0000 0000 0000 0000 0000 0000 0000 0111+ 0000 0000 0000 0000 0000 0000 0000 0110**

**\_\_\_\_\_\_\_\_\_\_\_\_\_\_\_\_\_\_\_\_\_\_\_\_\_\_\_\_\_\_\_\_\_\_\_\_\_\_\_**

**0000 0000 0000 0000 0000 0000 0000 1101**

•  $7-6$ 

**0000 0000 0000 0000 0000 0000 0000 0111 0000 0000 0000 0000 0000 0000 0000 0110-**

**0000 0000 0000 0000 0000 0000 0000 0001**

•  $7-6=7+(-6)$ 

**0000 0000 0000 0000 0000 0000 0000 0111+ 1111 1111 1111 1111 1111 1111 1111 1010**

#### **0000 0000 0000 0000 0000 0000 0000 0001**

## Overflow

### • **Overflow**

#### **Figura 4.4 – Condições de overflow**

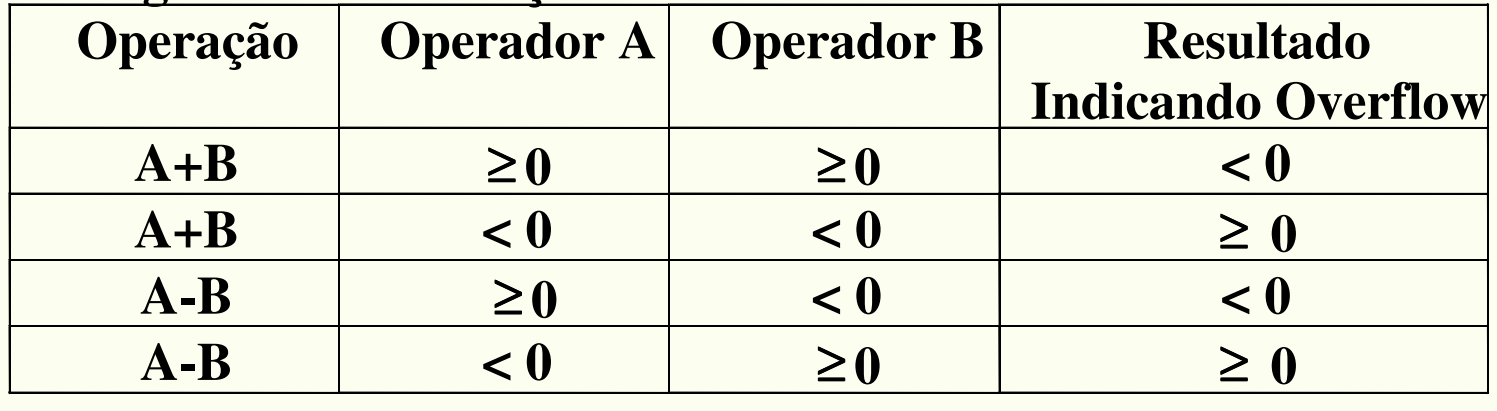

#### **MIPS operands**

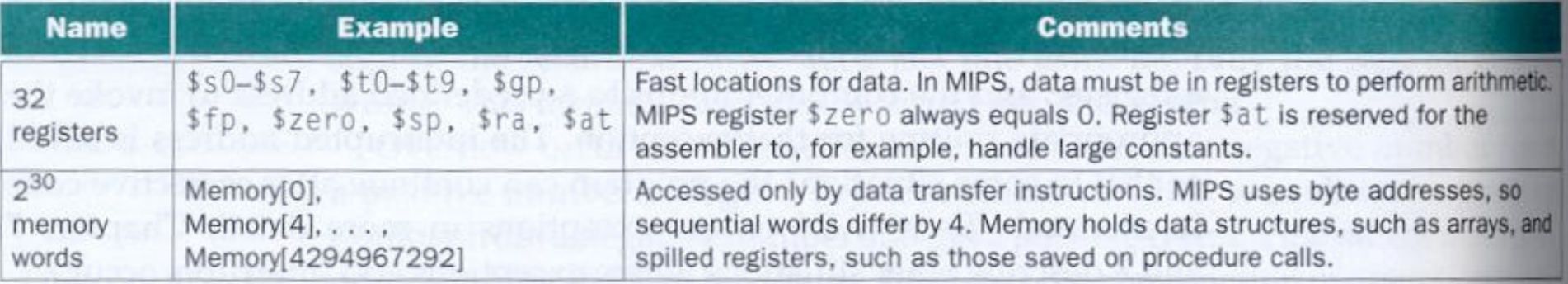

#### **MIPS assembly language**

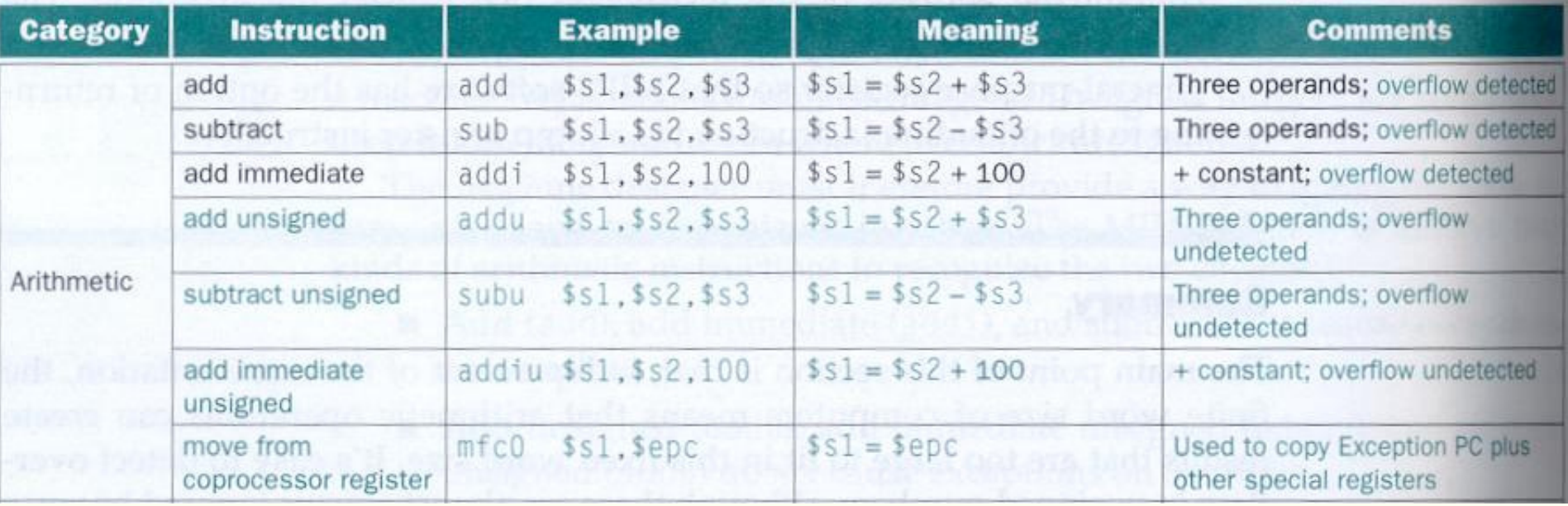

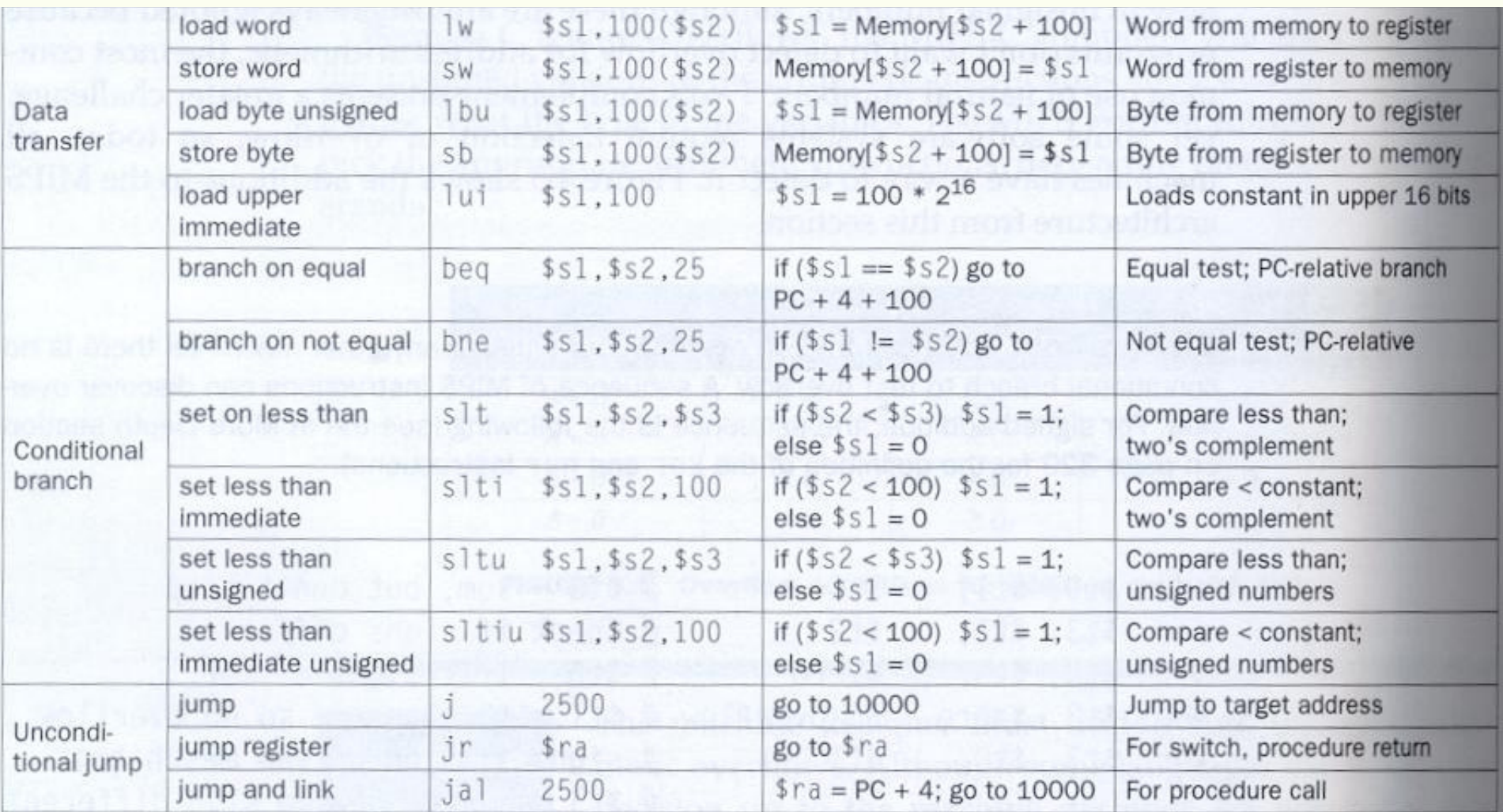

FIGURE 4.5 MIPS architecture revealed thus far. Color indicates the portions revealed since Figure 4.2 on page 219. MIPS machine language is also listed on the back endpapers of this book.

- **Operações Lógicas**
	- **Instrução** *sll*  **shift left logical**

**sll \$t2,\$s0,8 # \$t2 \$s0 deslocado de 8 bits, para aesquerda.**

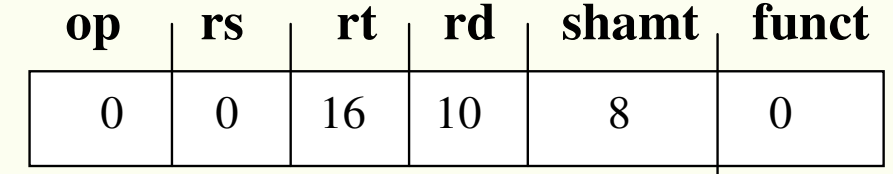

**\$s0 0000 0000 0000 0000 0000 0000 0000 1101\$t2 0000 0000 0000 0000 0000 1101 0000 0000**

Instrução and e or

### $$t2 \rightarrow 0000 0000 0000 0000 0000 1101 0000 0000$

and  $$t0, $t1, $t2 \# $t0 \Leftrightarrow $t1 \& $t2$ 

or  $$t0, $t1, $t2 \# $t0 \Leftrightarrow $t1 \; | \; $t2$  $$t0 \rightarrow 0000 0000 0000 0000 0011 1101 0000 0000$  · Figura 4.6 - operações Lógicas e correspondência com C

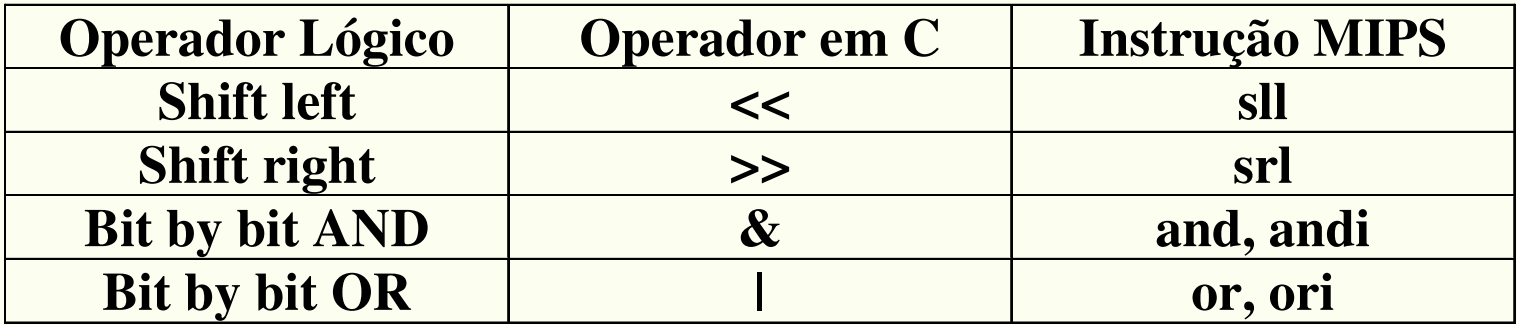

#### **MIPS operands**

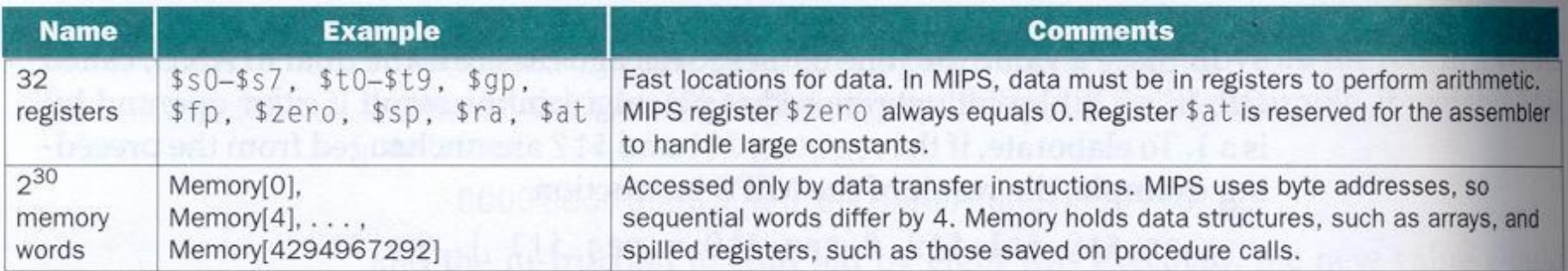

## **MIPS assembly language**

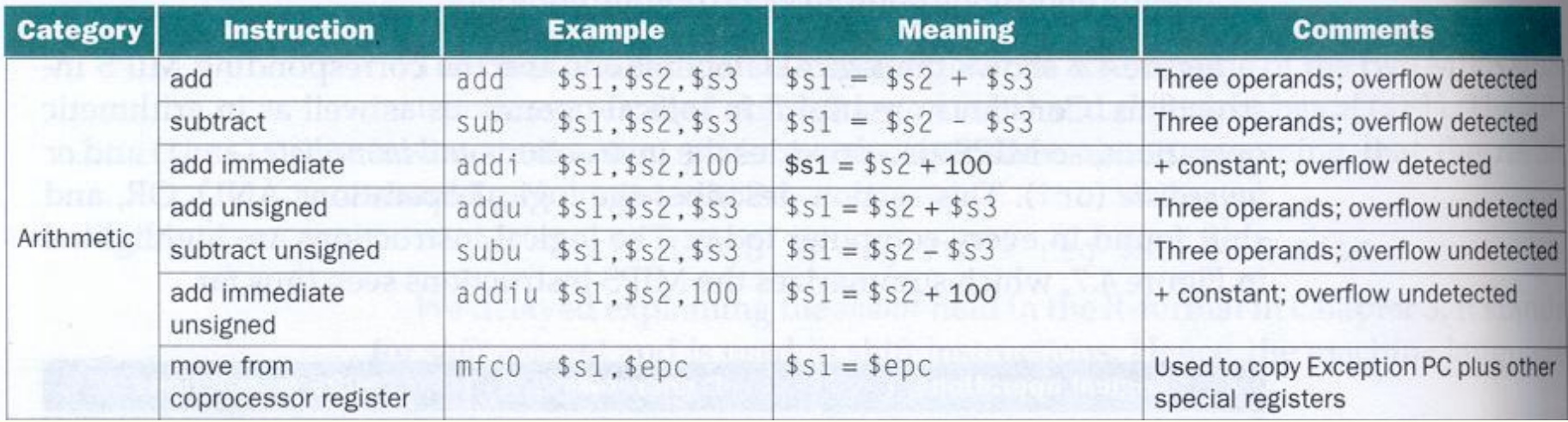

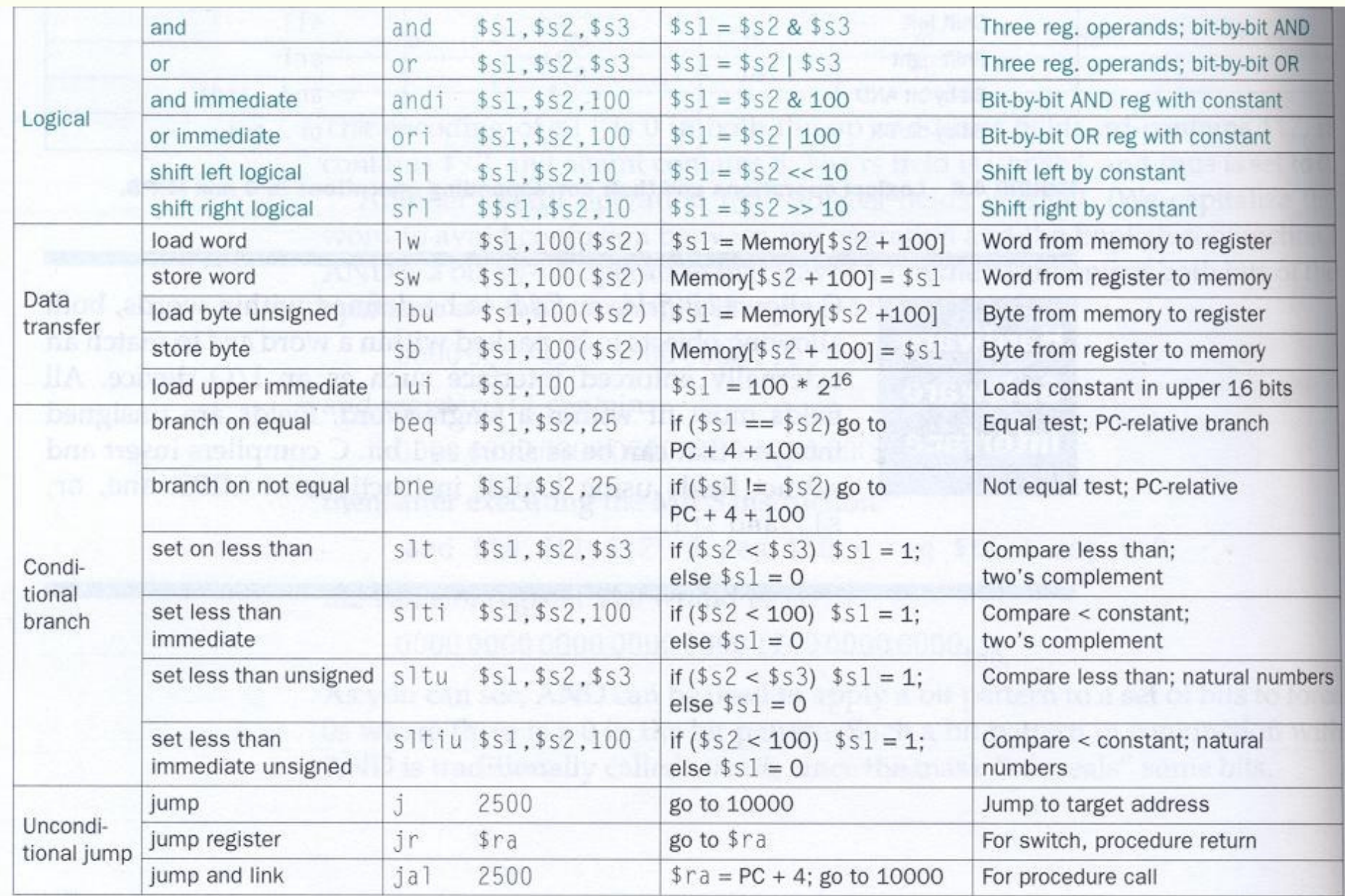

FIGURE 4.7 MIPS architecture revealed thus far. Color indicates the portions introduced since Figure 4.5 on page 224. MIPS machine language is also listed on the back endpapers of this book.

Paulo C. Centoducatte - MC542 - IC/Unicamp-2006s2

©1998 Morgan Kautmann Publishers

• **Manipulação de bits**

#### **Exemplo**

**Seja o trecho de programa em C abaixo:**

```
int data;struct{unsigned int ready: 1;
unsigned int enable: 1;
unsigned int receivedByte: 8;}receiver;
```

```
data = receiver.receivedByte;receiver.ready = 0;
receiver.enable = 1;
```
*......*

- Este código aloca três campos para registro receiver:
	- –- 1 bit para o campo *ready*
	- –- 1 bit para o campo *enable*
	- –- 8 bits para o campo *receivedByte*
- No corpo do programa, o código copia receivedByte para data, atribui a ready o valor 0 e a eanble o valor 1. Como fica o código compilado para o MIPS? Assumir que para data <sup>e</sup> receiver são alocados \$s0 e \$s1.

#### **Solução**

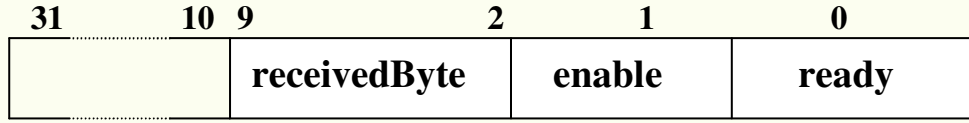

#### **Primeiro isolaremos 8bits do** *receivedByte.*

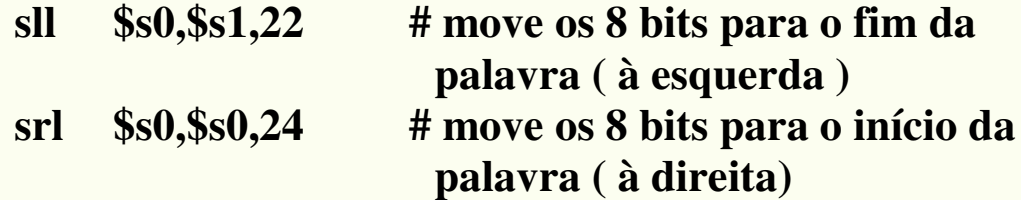

**A próxima instrução limpa o bit menos significativo e aúltima instrução seta o bit vizinho.**

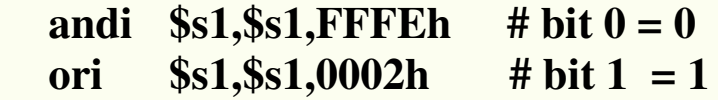

## Unidade Lógica Aritmética

- **ALU de 1 bit Figura 4.8 blocos usados para construçãode uma ALU**
- a $b \mid c = a \cdot b$ 00 0 0 00 1 0 11 0 0 11 1 1 1 bacbac $a \longrightarrow \searrow \circ \longrightarrow c$ ab  $\vert c = a + b \vert$ 00 0 0 00 1 1 11 0 1 11 1 1 1 00 | 1 11 0 a $c = \overline{a}$ 0 $\frac{0}{2}$  a 1<u>1</u> b dd c  $\Omega$ ad1. AND gate  $(c = a \cdot b)$ 2. OR gate  $(c = a + b)$ 3. Inverter ( $c = \frac{1}{4}$ ) 4. Multiplexor(if  $d = 0, c = a$ ;  $else c = b)$

1

b

 $\blacktriangleright$  C

• Figura 4.9 – Unidade and-or de 1 bit

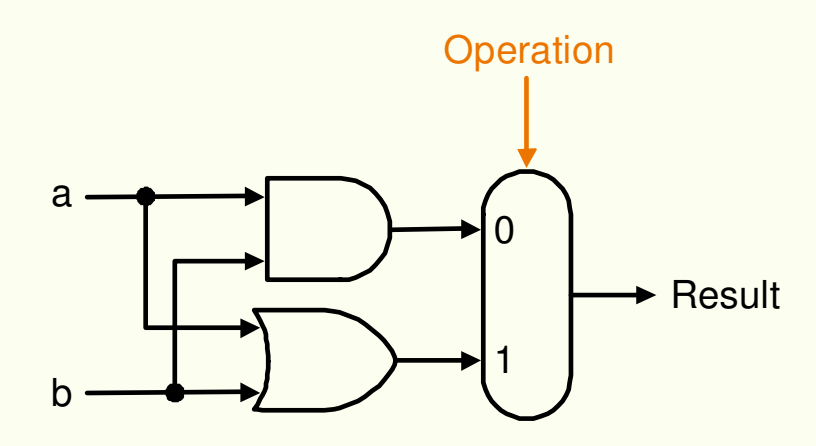

Figura 4.10 - Somador de 1 bit  $\bullet$ 

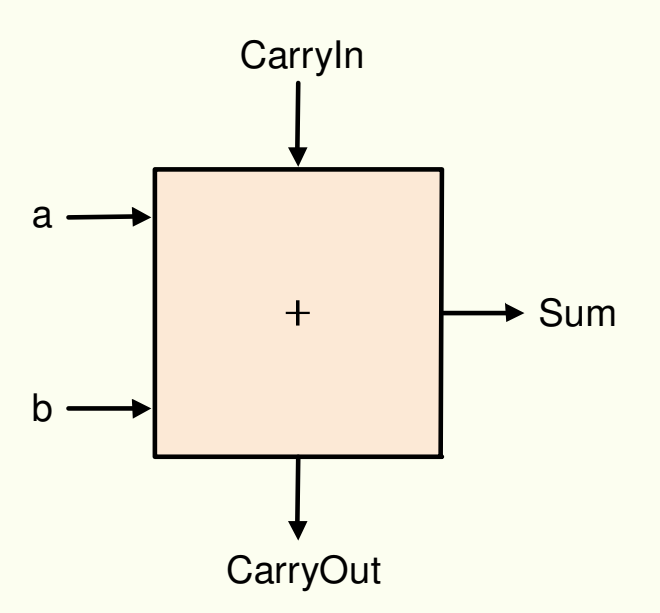

### • Figura 4.13 – Gerador de Carry

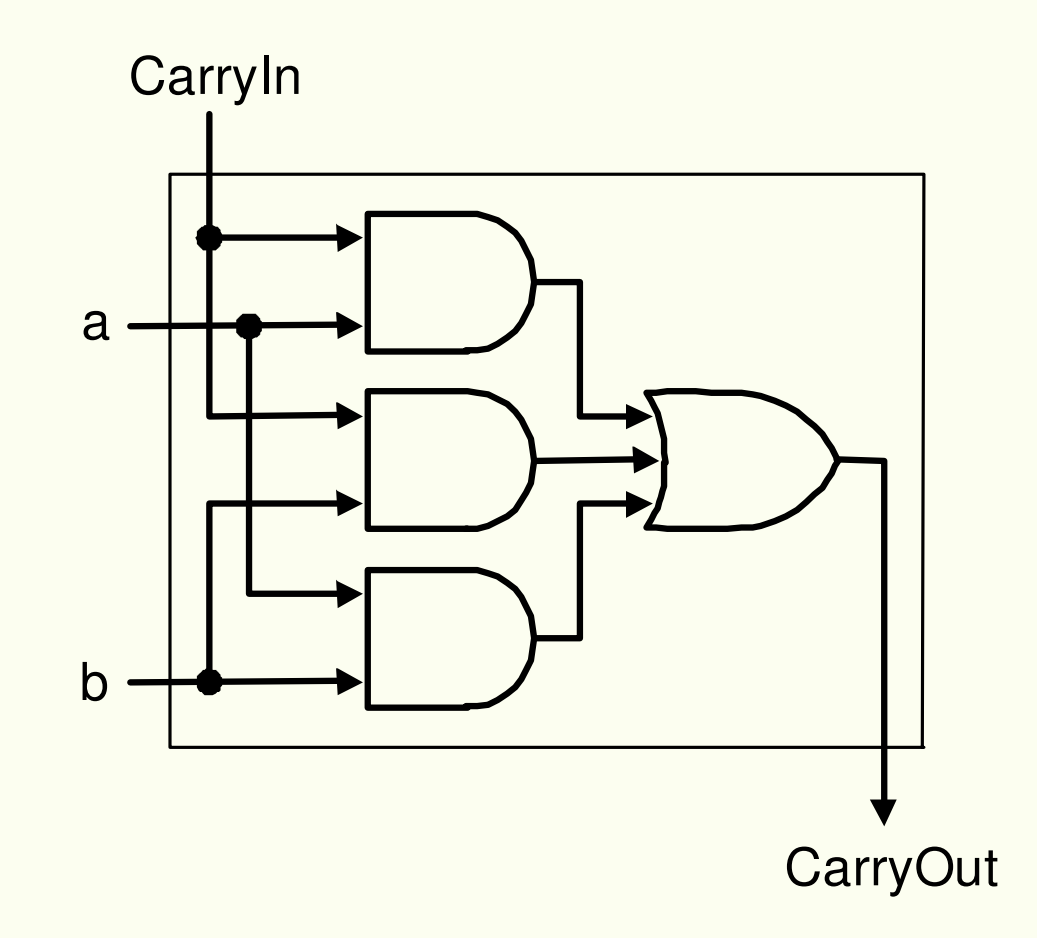

©1998 Morgan Kaufmann Publishers

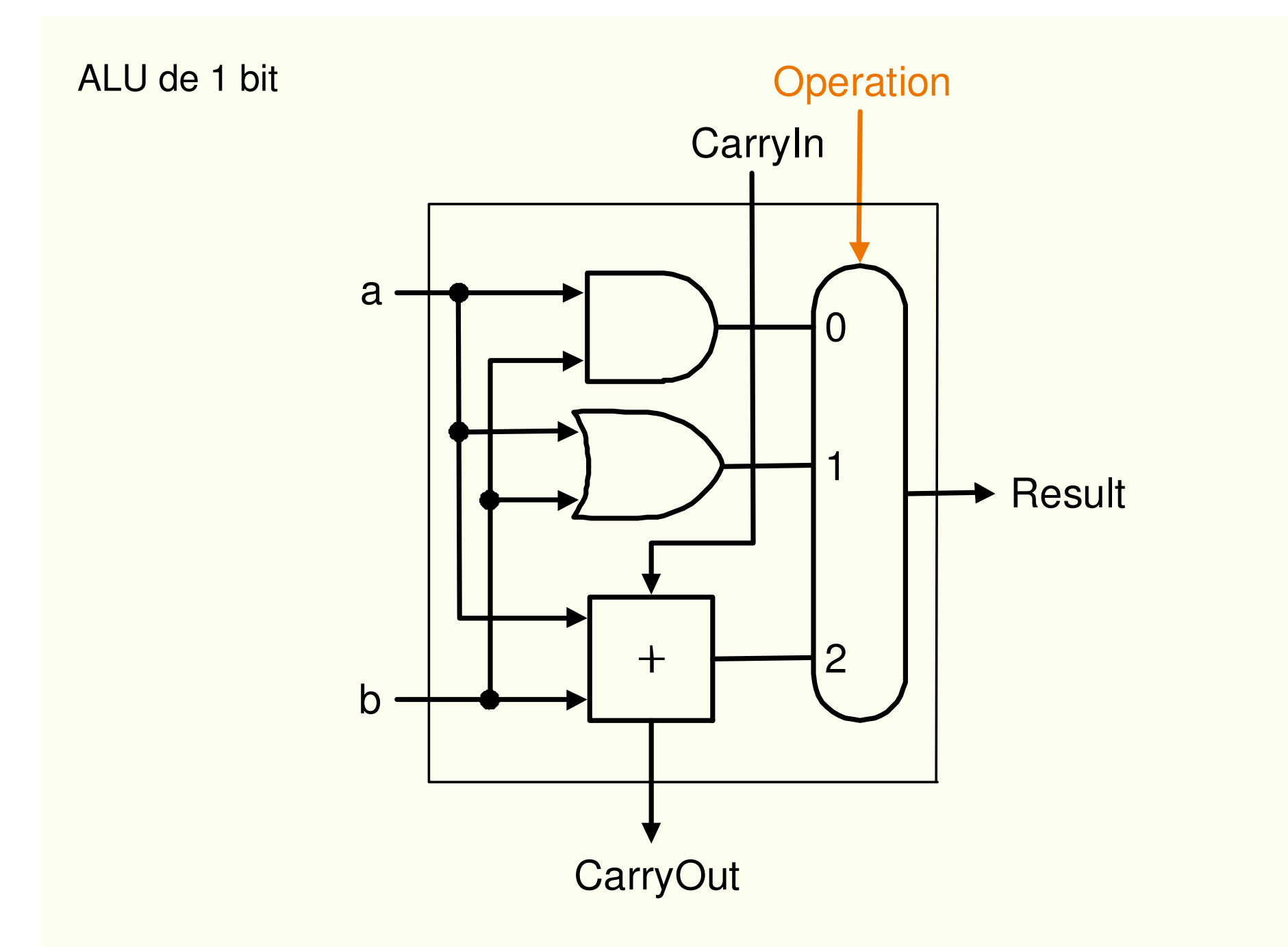

©1998 Morgan Kaufmann Publishers

### **ALU de 32 bits - Ripple Carry**

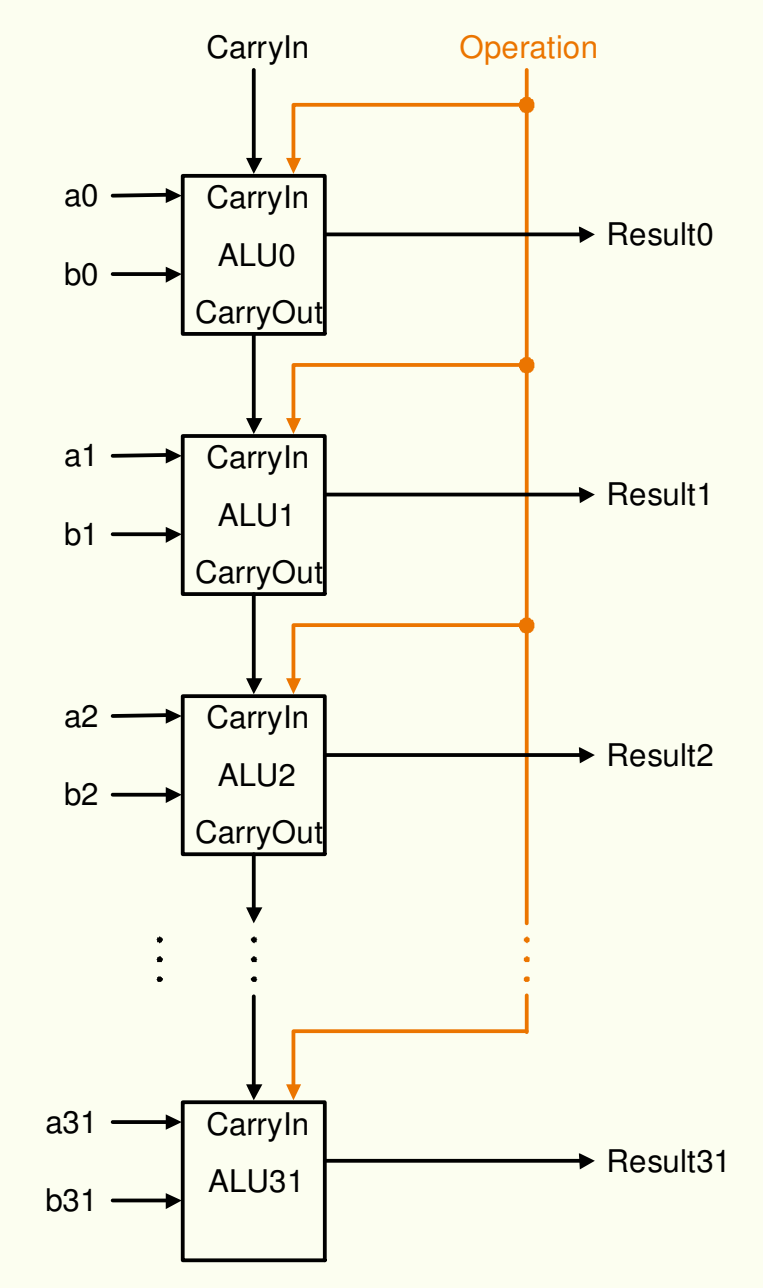

### **Subtrator Complemento de 2 \_ \_a + b + 1 = a + ( b + 1 ) = a + (-b) = a – b**

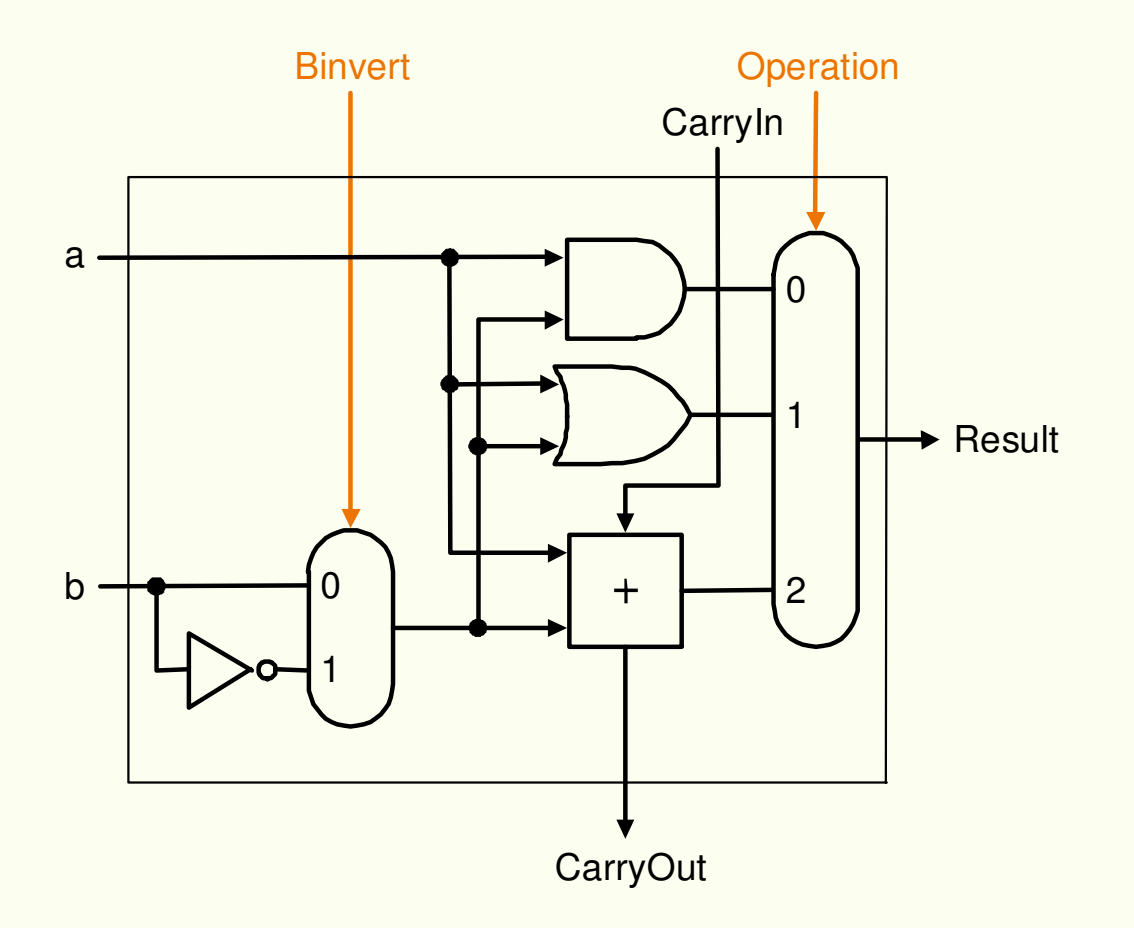

• **Instruções** *set on less than slt*

**Esta instrução gera 1 se rs < rt e 0, caso contrário.**

**Introduz-se uma nova entrada no multiplex de saída Less.**

**Para todos os 31 bits mais significativos seu valor será zero.**

**O último bit será setado ou resetado, decorrente do valor da comparação de a com b. Se a < b então a-b < 0 (negativo) então o bitserá 1, caso contrário a - b > 0 ( positivo ) e o bit será 0.**

**Para isto precisamos de um bit ( o mais significativo da ALU ) para setar ouresetar o bit menos significativo**

#### **Detecção de overflow.**

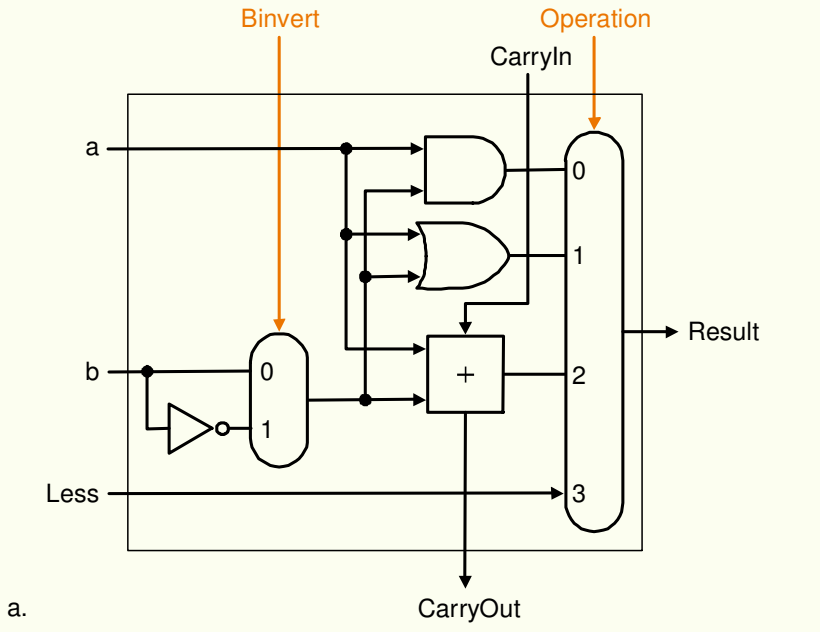

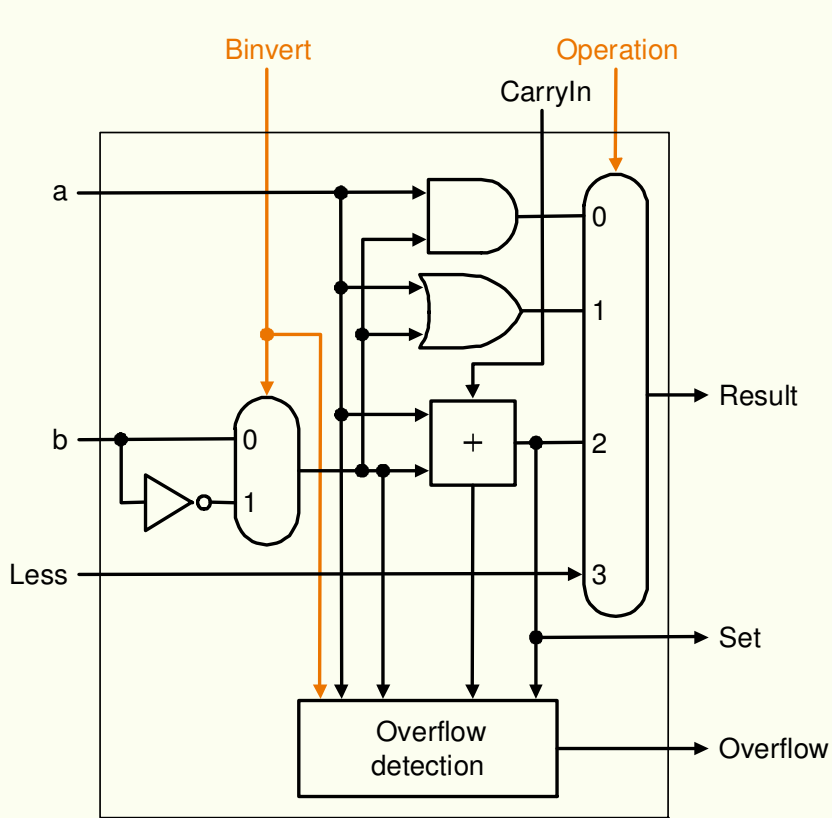

 $\circ$ 1998 Morgan Kaufmann Publishers  $34$ 

b.

### ALU de 32 bits

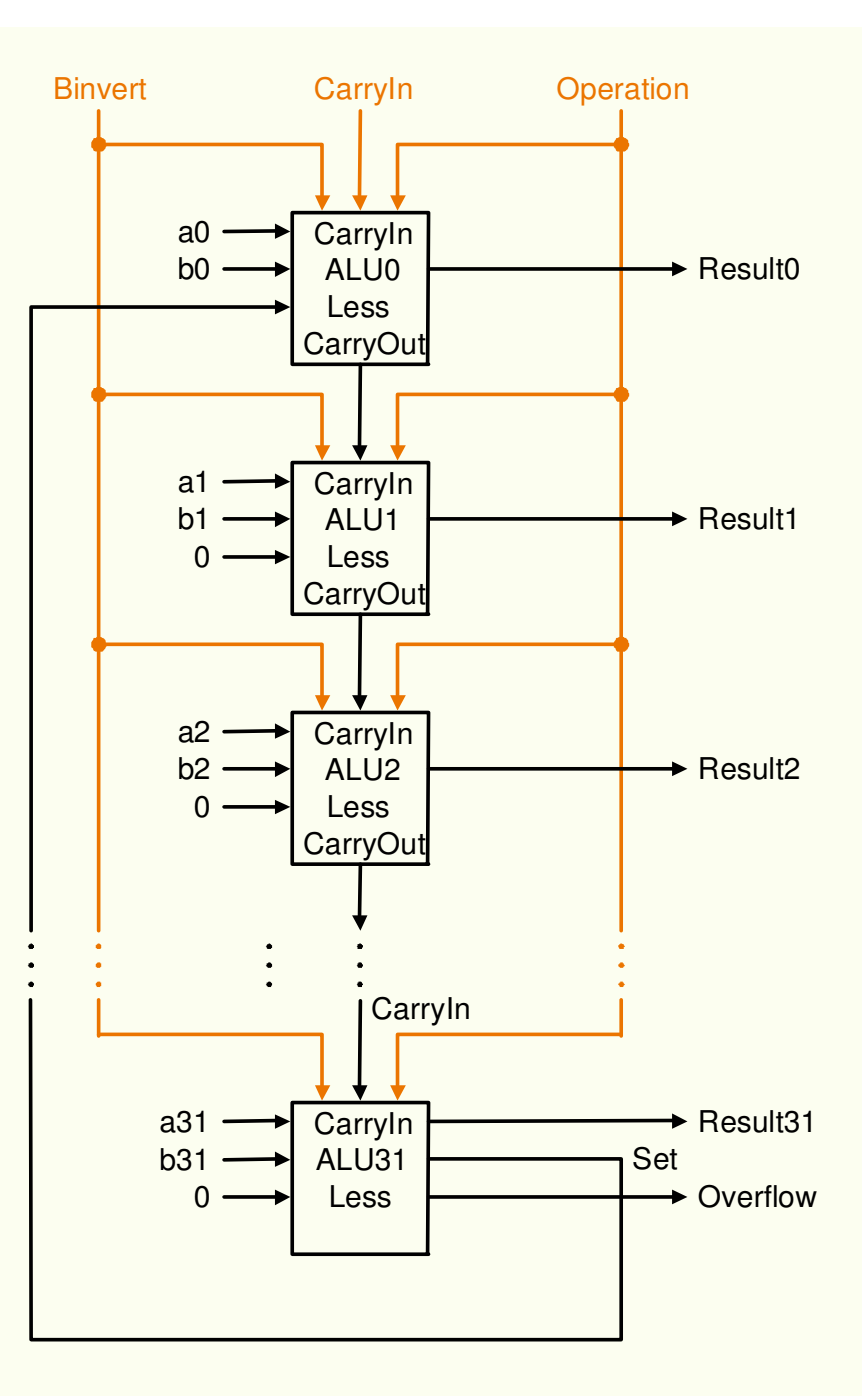

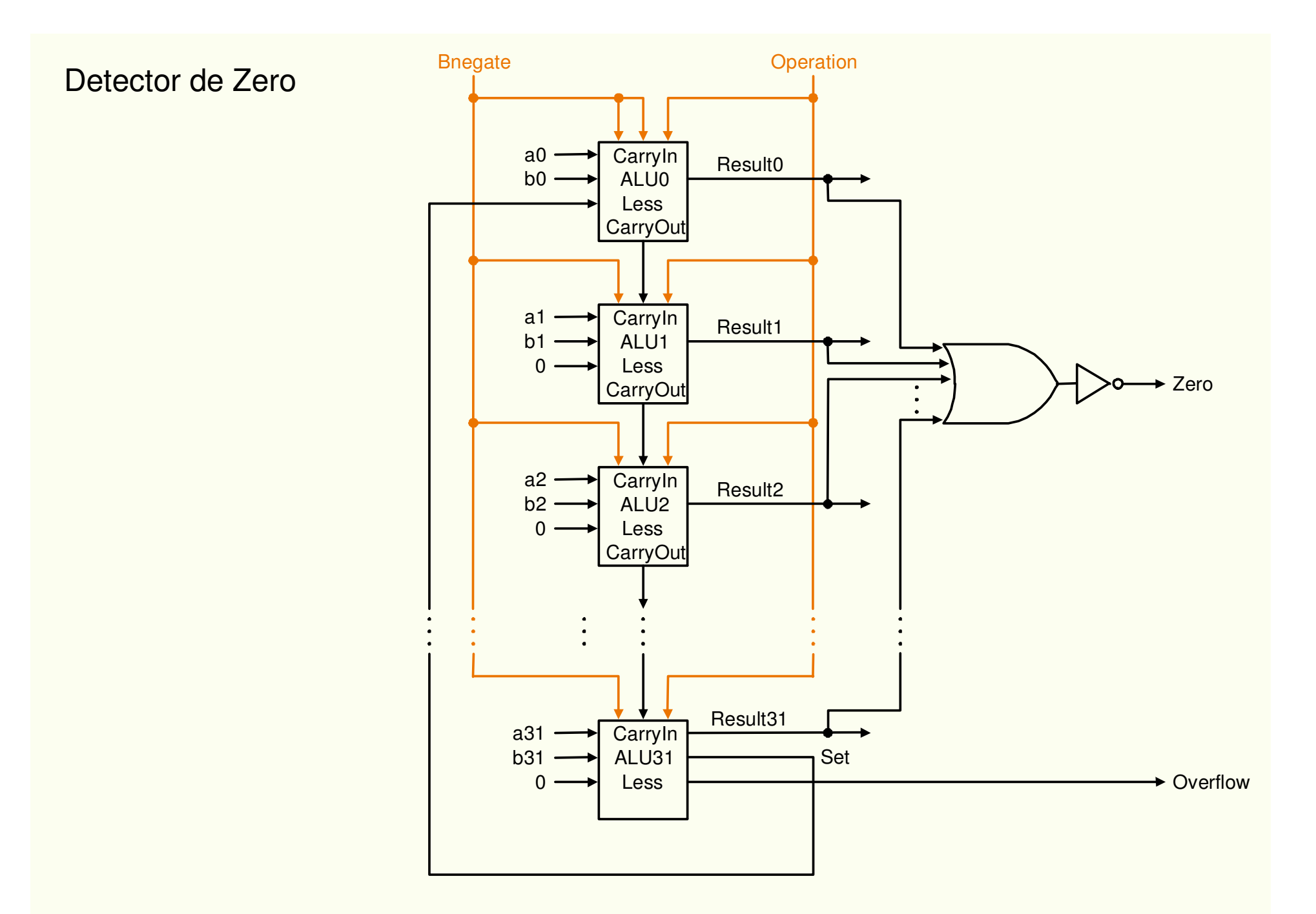
· Figura 4-20 - Sinal de Controle de operações da ALU

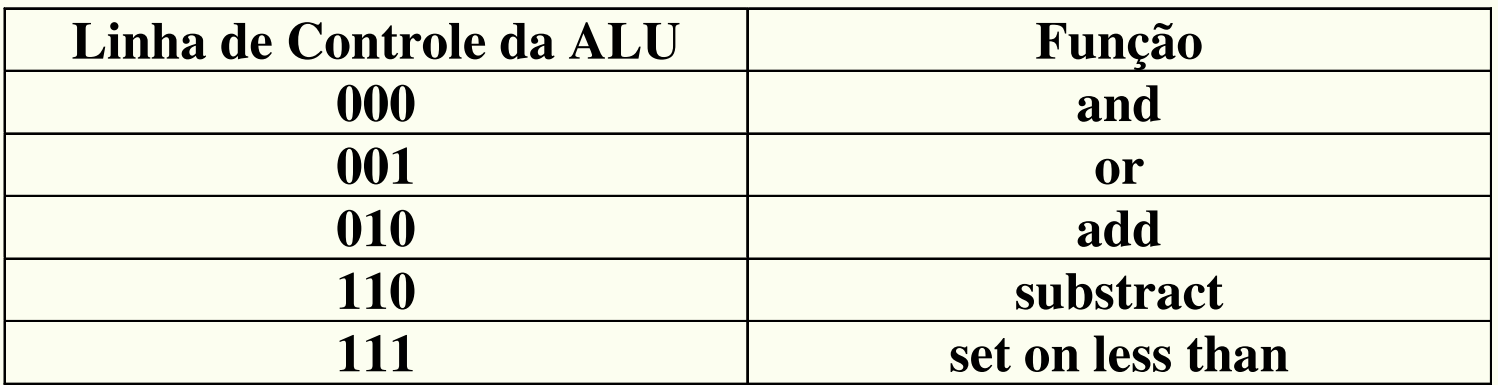

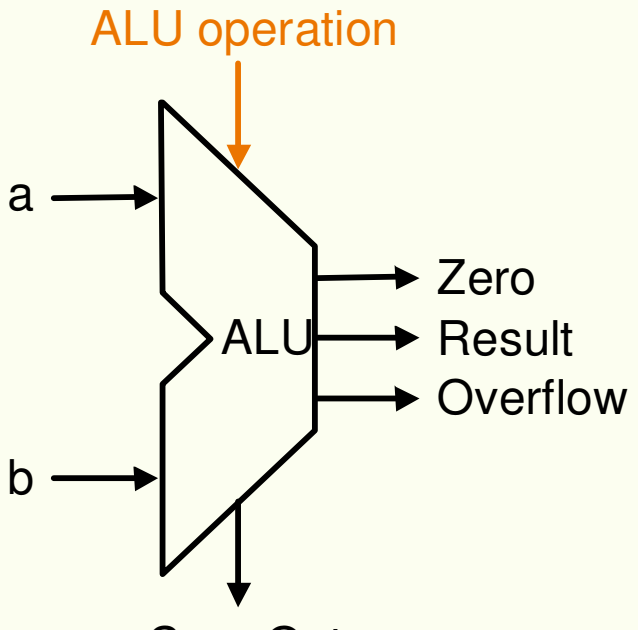

CarryOut

• **Somador Carry Lookahead Calcular os carry's emfunção apenas das entradas.**

**Supondo um somador de 4 bits, temos ( 1º nível ):** $c\vec{i}+1 = (b\vec{i} \cdot c\vec{i}) + (a\vec{i} \cdot c\vec{i}) + (a\vec{i} \cdot b\vec{i})$ 

$$
c1 = (b0 \cdot c0) + (a0 \cdot c0) + (a0 \cdot b0) =
$$
  
\n
$$
c1 = (a0 + b0) \cdot c0 + (a0 \cdot b0) = g0 + (p0 \cdot c0)
$$
  
\n
$$
c2 = g1 + (p1 \cdot c1) = g1 + p1 (g0 + (p0 \cdot c0))
$$
  
\n
$$
c2 = g1 + (p1 \cdot g0) + (p1 \cdot p0 \cdot c0)
$$
  
\n
$$
c3 = g2 + (p2 \cdot g1) + (p2 \cdot p1 \cdot g0) + (p2 \cdot p1 \cdot p0 \cdot c0)
$$
  
\n
$$
c4 = g3 + (p3 \cdot g2) + (p3 \cdot p2 \cdot g1) + (p3 \cdot p2 \cdot p1 \cdot g0) +
$$
  
\n
$$
+ (p3 \cdot p2 \cdot p1 \cdot p0 \cdot c0)
$$

**Supondo um somador de 16 bits usando 4 módulos de 4 bits visto acima , temos ( 2º nível ):**

$$
CI = G\theta + (P\theta . c\theta)
$$
  
\nC2 = G1 + (P1.G\theta) + (P1.P\theta . c\theta)  
\nC3 = G2 + (P2.G1) + (P2.P1.G\theta) + (P2.P1.P\theta . c\theta)  
\nC4 = G3 + (P3.G2) + (P3.P2.G1) + (P3.P2.P1.G\theta) +  
\n+ (P3.P2.P1.P\theta . c\theta)

**onde:P***0* **= p***3***. p***2* **.p***1 .***p***0***P***1* **= p***7***. p***6* **.p***5 .***p***4***P***2* **= p***11***. p***10* **.p***9 .***p***8***P***3* **= p***15***. p***14* **.p***13 .***p***12***G***0* **= g***3* **+ ( p***3***.g***2* **)+ ( p***3***. p***2* **.g***1* **) + ( p***3***. p***2* **.p***1 .***g***0* **)G***1* **= g***7* **+ ( p***7***.g***6* **)+ ( p***7***. p***6* **.g***5* **) + ( p***7***. p***6* **.p***5 .***g***4* **)G***2* **= g***11* **+ ( p***11***.g***10* **)+ ( p***11***. p***10* **.g***9* **) + ( p***11***. p***10* **.p***9..***g***8* **)G***3* **= g***15* **+ ( p***15***.g***14* **)+ ( p***15***. p***14* **.g***13* **) + ( p***15***. p***14***..p***13 .***g***12* **)**

#### **ALU de 16 bits formadocom ALU de 4 bits,**

**utilizando carry lookahead**

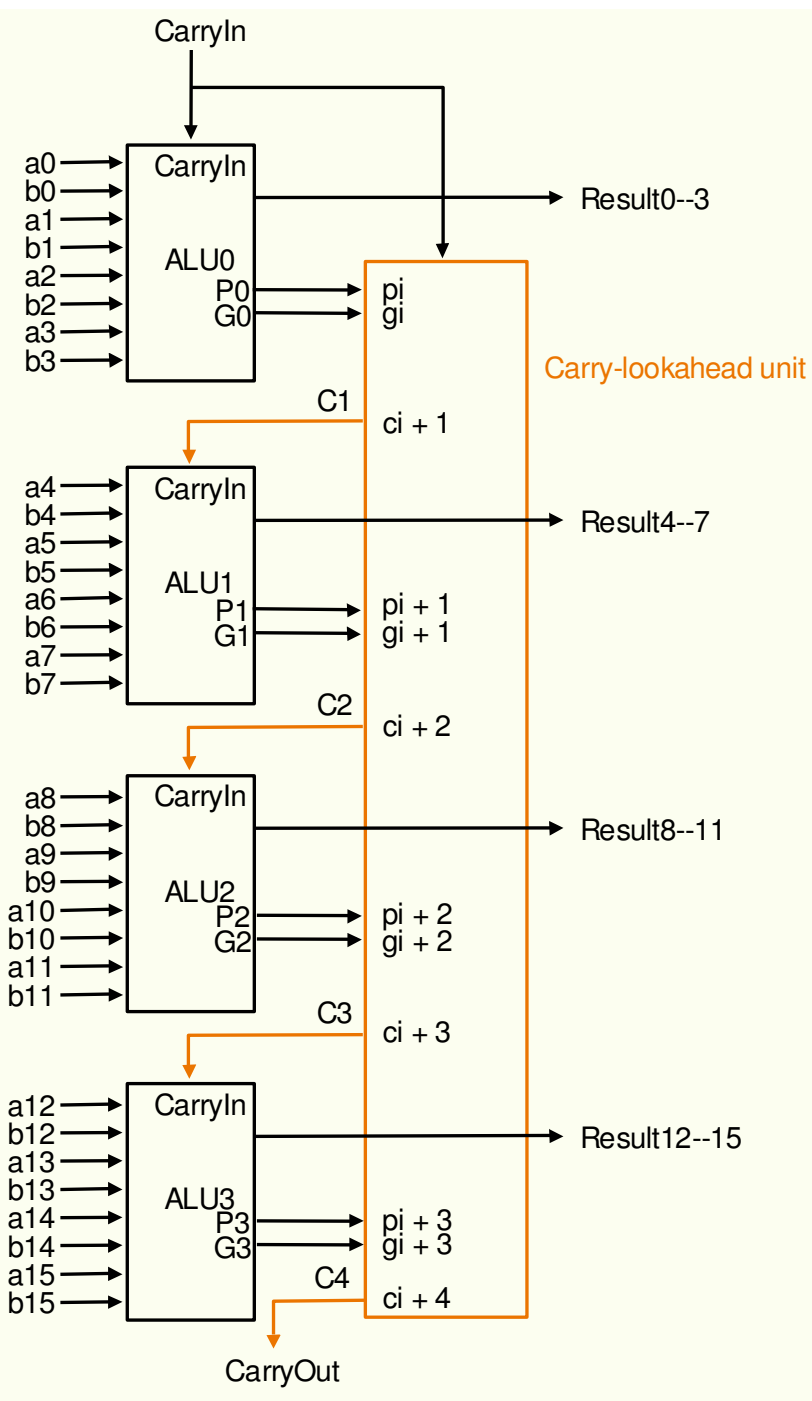

**Paulo C. Centoducatte – MC542 - IC/Unicamp- 2006s2**

©1998 Morgan Kaufmann Publishers **40** 

**Exemplo**

 **Determine g***i***, p***i***, P***i* **e G***i* **para os valores de 16 bitsabaixo:**

```

a: 0001 1010 0011 0011
```
**b: 1110 0101 1110 1011**

```
Solução
a: 0001 1010 0011 0011
b: 1110010111101011gi: 0000 0000 0010 0011 \rightarrow ai. bi
pi: 1111 1111 1111 1011 \rightarrow ai + bi
P3 = 1, 1, 1, 1 = 1P2 = 1, 1, 1, 1 = 1P1 = 1, 1, 1, 1 = 1PQ = 1.0.1.1 = 0G\theta = g3 + (p3.g2) + (p3.g2.g1) + (p3.g2.g1.g0)G\theta = 0 + (1, 0) + (1, 0, 1) + (1, 0, 1, 1) = 0GI = g7 + (p7.g6) + (p7.p6.g5) + (p7.p6.p5.g4)GI = 0 + (1.0) + (1.1.1) + (1.1.1.1.0) = 1G2 = g11 + (p11. g10) + (p11. p10. g9) + (p11. p10.,p9.g8)G2 = 0 + (1, 0) + (1, 1, 0) + (1, 1, 1, 0) = 0G3 = g15 + (p15. g14) + (p15. p14. g13) + (p15. p14.\cdotp13 \cdotg12)
G3 = 0 + (1, 0) + (1, 1, 0) + (1, 1, 1, 0) = 0O carry out é :
C4 = G3 + (P3 . G2) + (P3 . P2 . G1) + (P3 . P2 . P1 .-G0 + (P3 \cdot P2 \cdot P1 \cdot P0 \cdot c0)C4 = 0 + (1, 0) + (1, 1, 1) + (1, 1, 1, 0) + (1, 1, 1, 0)(0) = 1
```
## Multiplicação

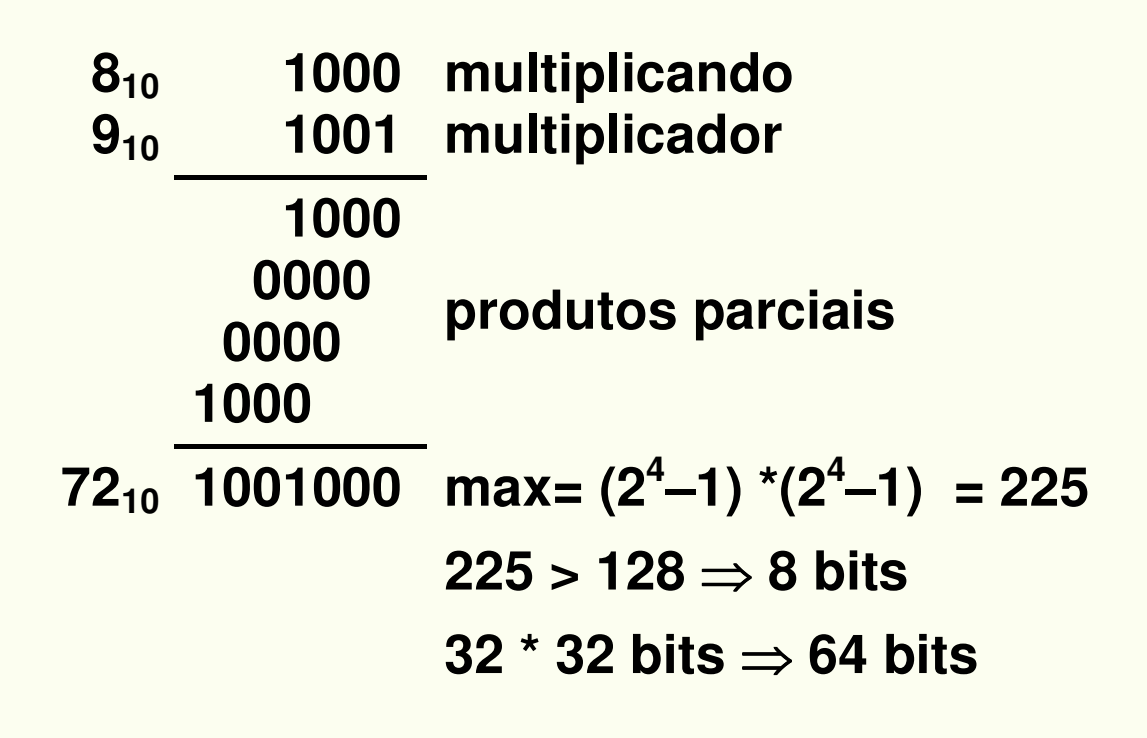

### **Hardware Multiplicador – Primeira versão**

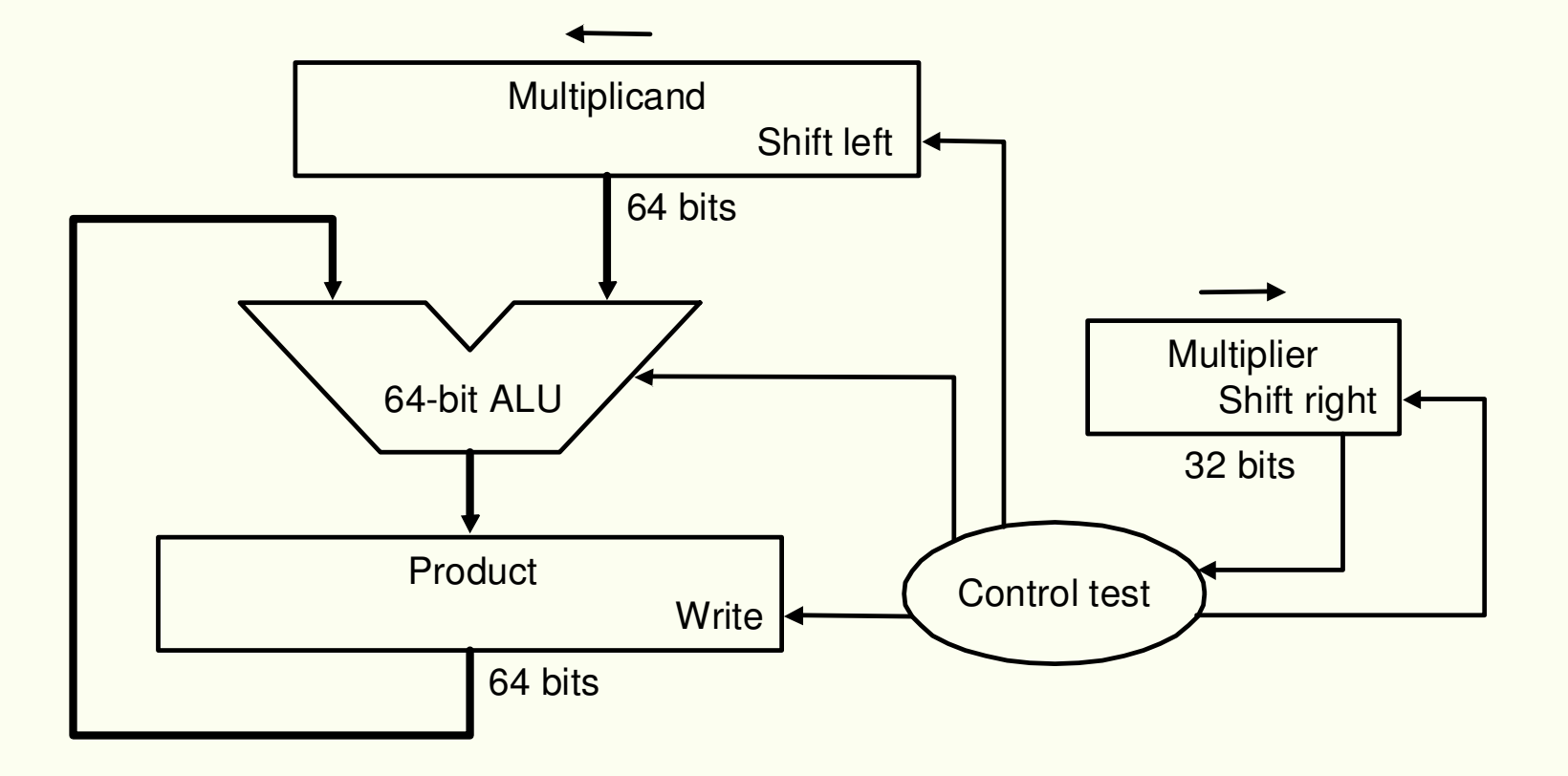

### • **Algoritmo de Multiplicação – Primeira versão**

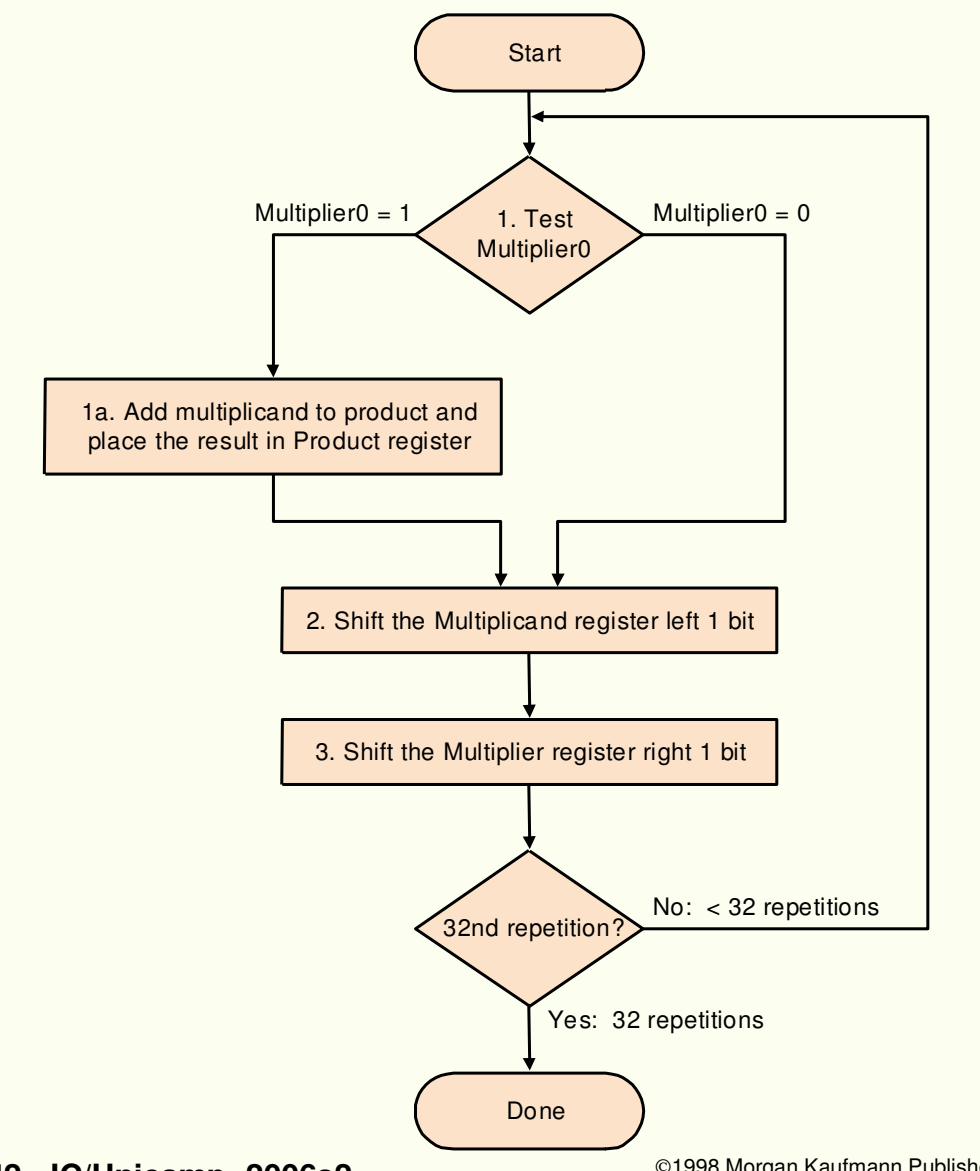

**Paulo C. Centoducatte – MC542 - IC/Unicamp- 2006s2**

 $\circ$ 1998 Morgan Kaufmann Publishers  $45$ 

### **Exemplo**

### $0010_2 \times 0011_2 = 0000 0110_2$

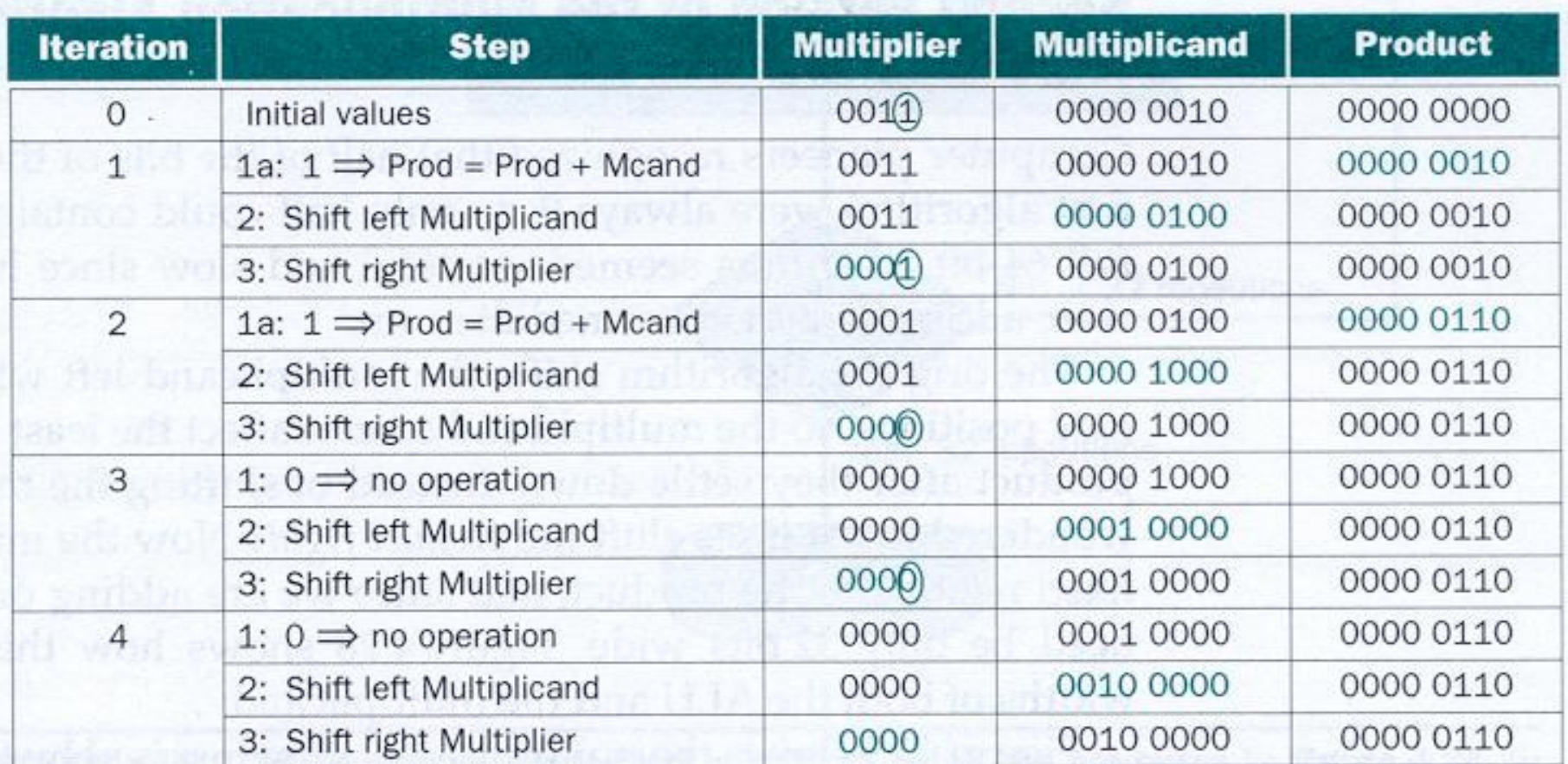

FIGURE 4.27 Multiply example using first algorithm in Figure 4.26. The bit examined to determine the next step is circled in color.

 $\bullet$ **Hardware Multiplicador – Segunda versão**

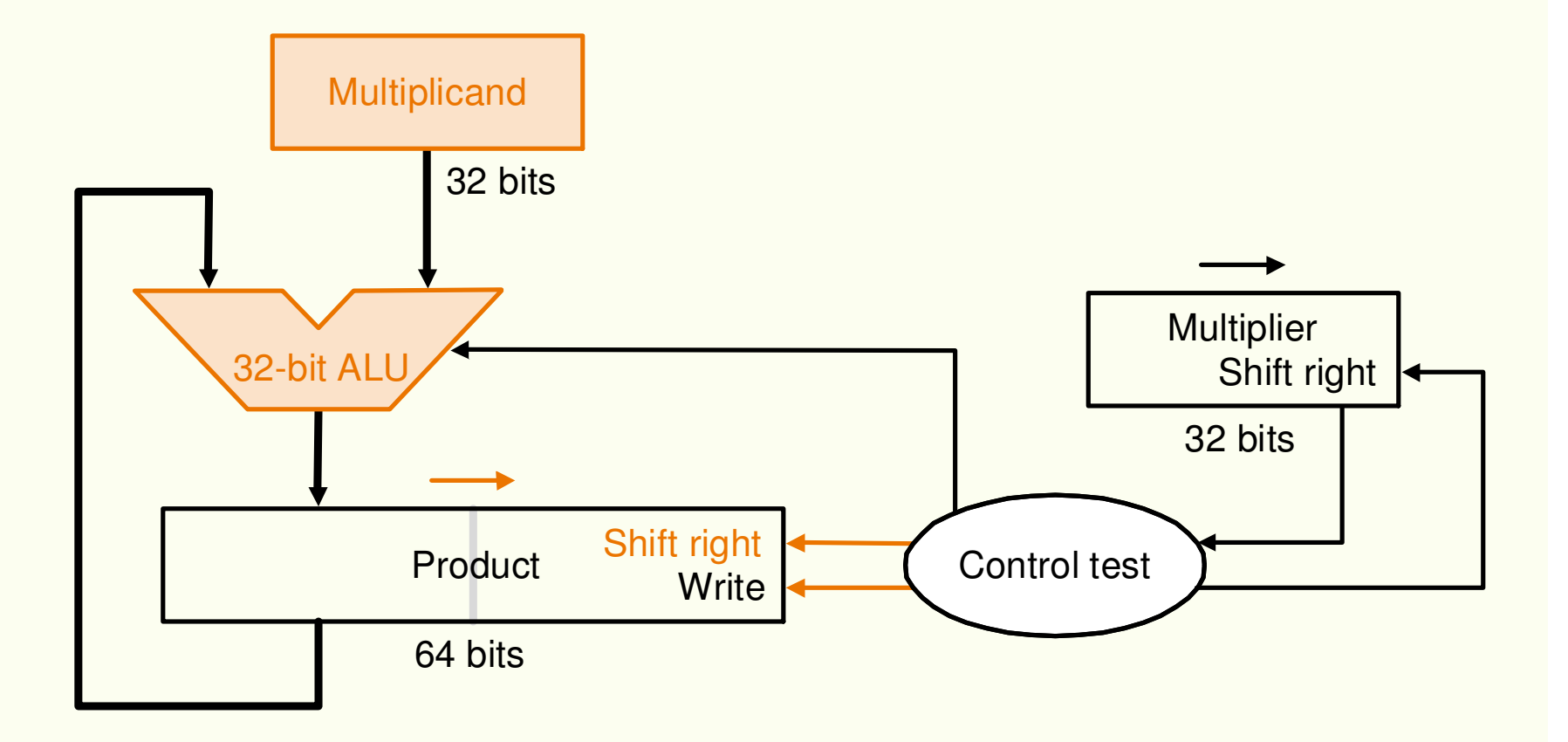

#### $\bullet$ **Algoritmo de Multiplicação – Segunda versão**

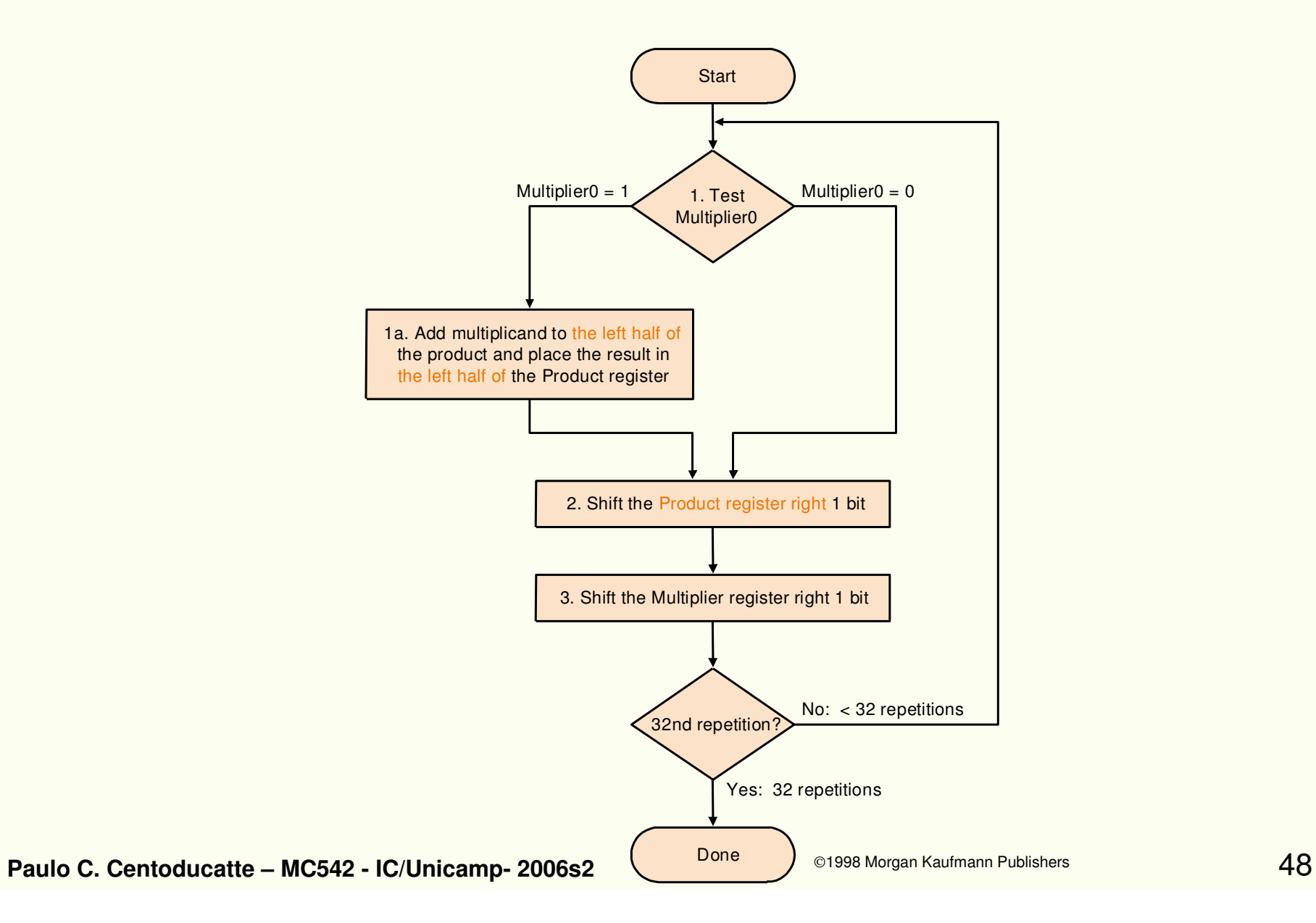

## **Exemplo**

### $0010_2 \times 0011_2 = 0000 0110_2$

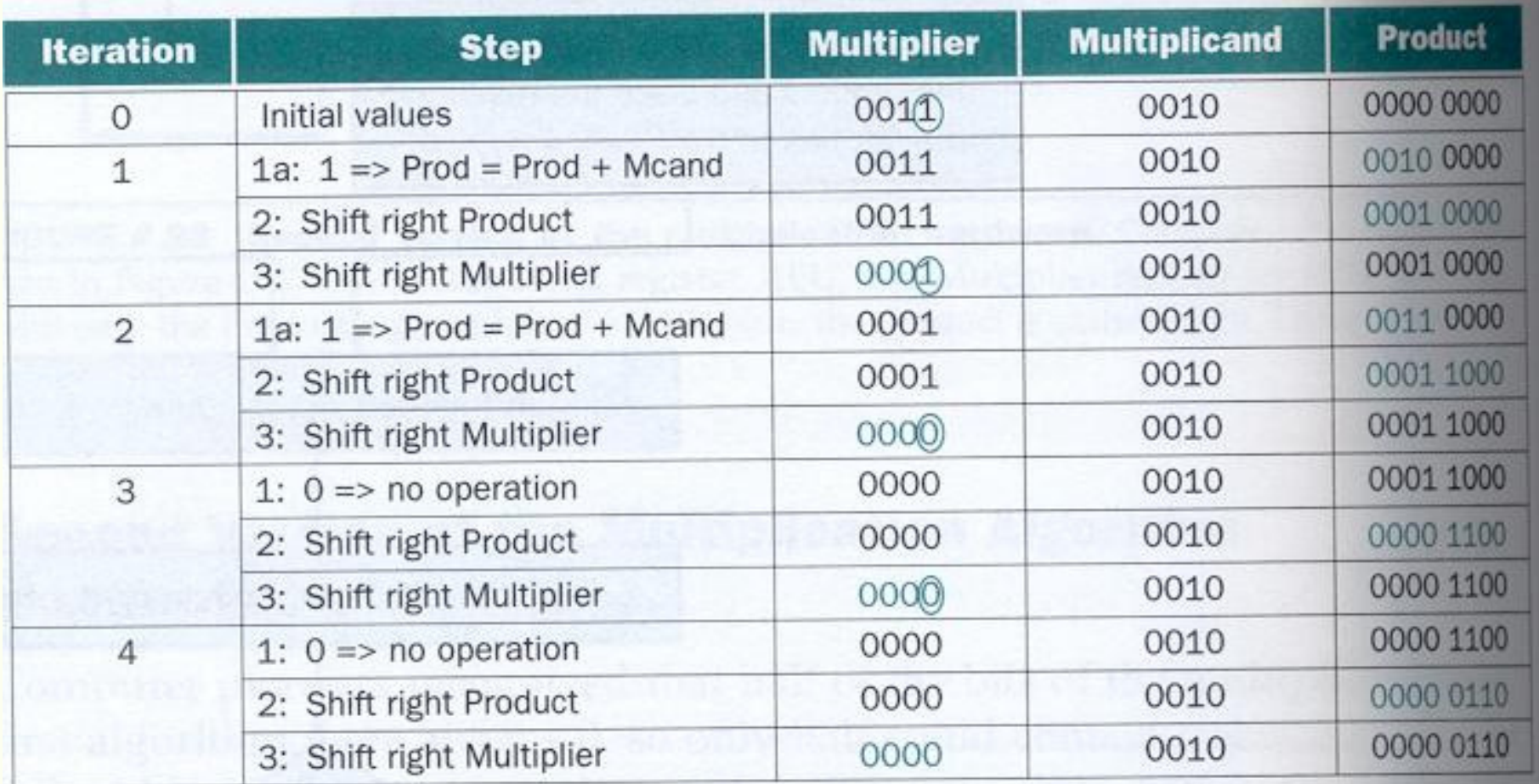

FIGURE 4.30 Multiply example using second algorithm in Figure 4.29. The bit examined to determine the next step is circled in color.

### **Hardware Multiplicador – Terceira Versão**

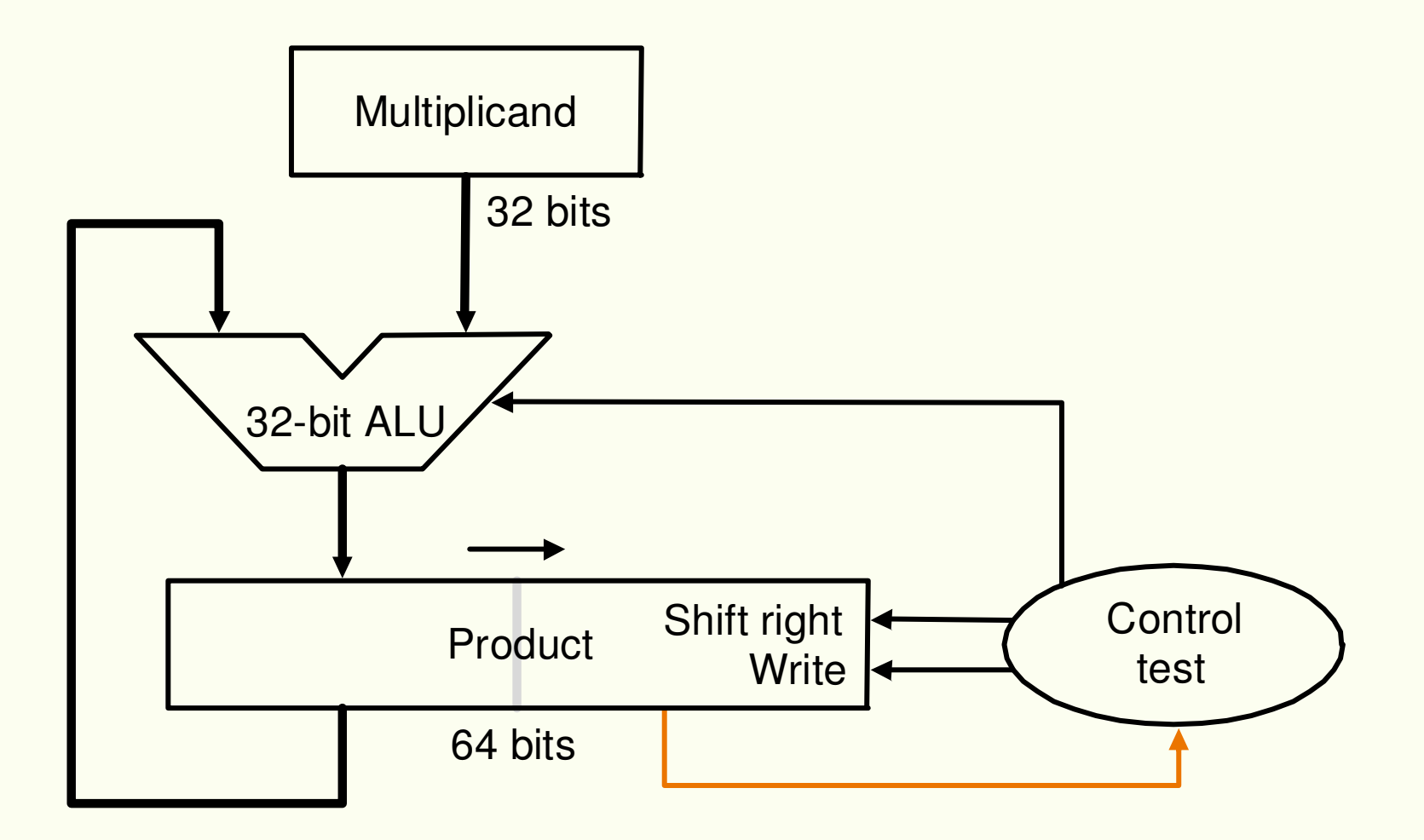

• **Algoritmo de Multiplicação – Terceira Versão**

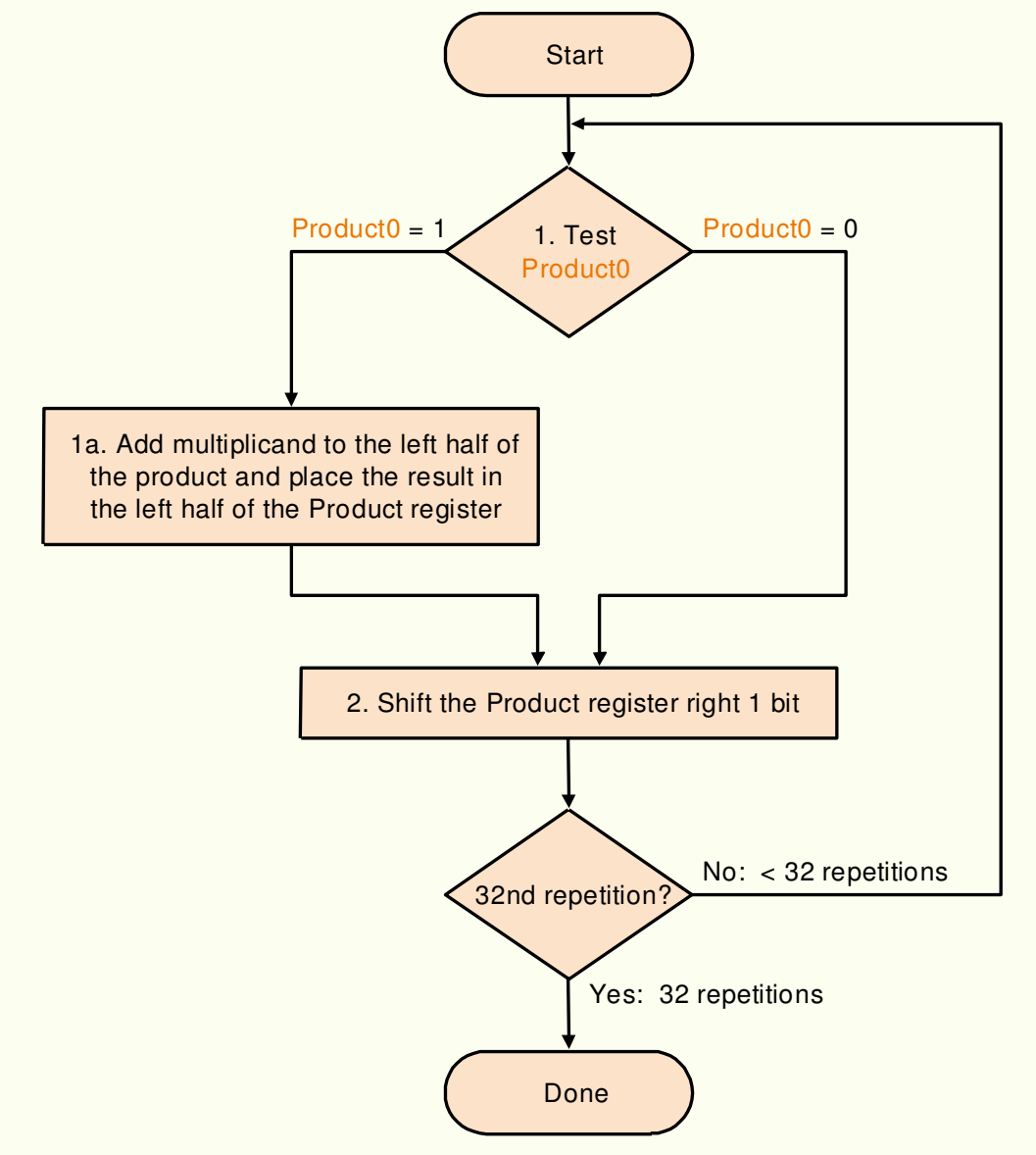

### **Exemplo**

### $0010_2 \times 0011_2 = 0000 0110_2$

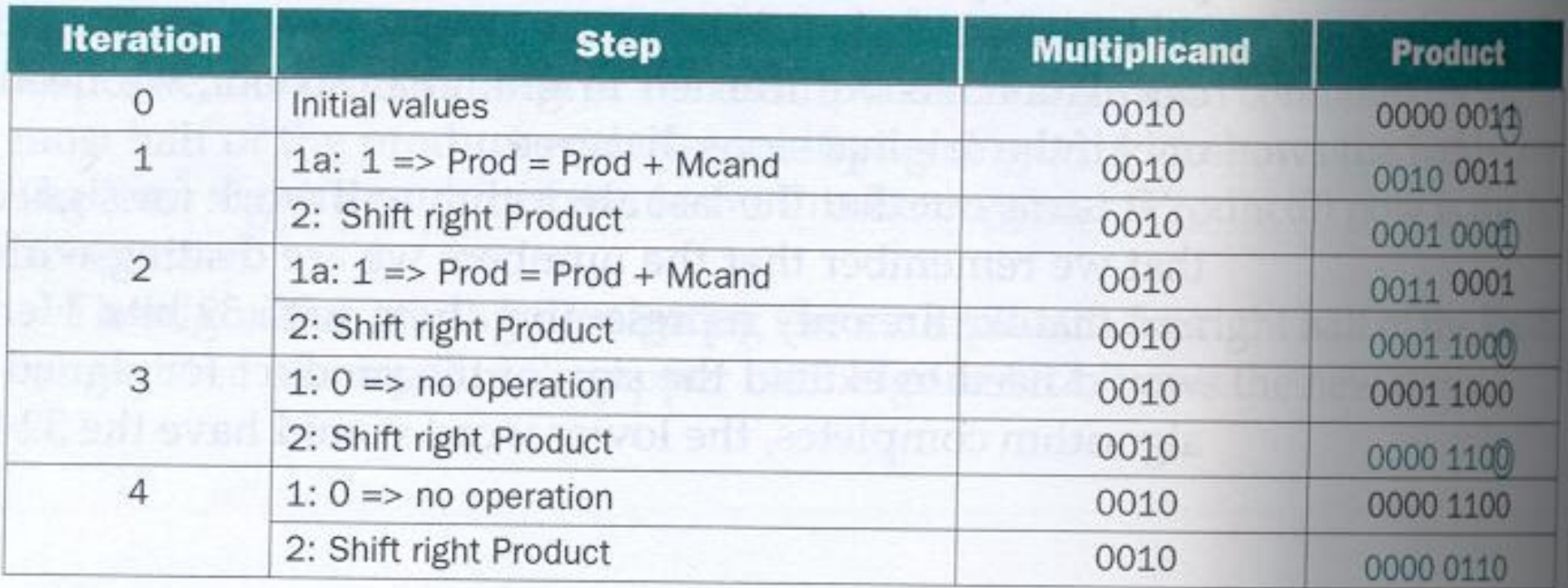

FIGURE 4.33 Multiply example using third algorithm in Figure 4.32. The bit examined to determine the next step is circled in color.

## Algoritmo de Booth (visão geral)

• Idéia: "acelerar" multiplicação no caso de cadeia de "1´s" no multiplicador:

 $0 1 1 1 0 * (multiplicando) =$ 

- $1 0 0 0 0 * (multiplicando)$
- -0 0 0 1 0 \* (multiplicando)
- Olhando bits do multiplicador 2 a 2
	- –00 nada
	- 01 com 01 soma (final)
	- –10 subtrai (começo)
	- –11 nada (meio da cadeia de uns)
- Funciona também para números negativos
- Para o curso: só os conceitos básicos
- Algoritmo de Booth estendido
	- –varre os bits do multiplicador de 2 em 2
- Vantagens:
	- –(pensava-se: shift <sup>é</sup> mais rápido do que soma)
	- –gera metade dos produtos parciais: metade dos ciclos

### **Multiplicação sinalizada**

### **Booth's algoritm**

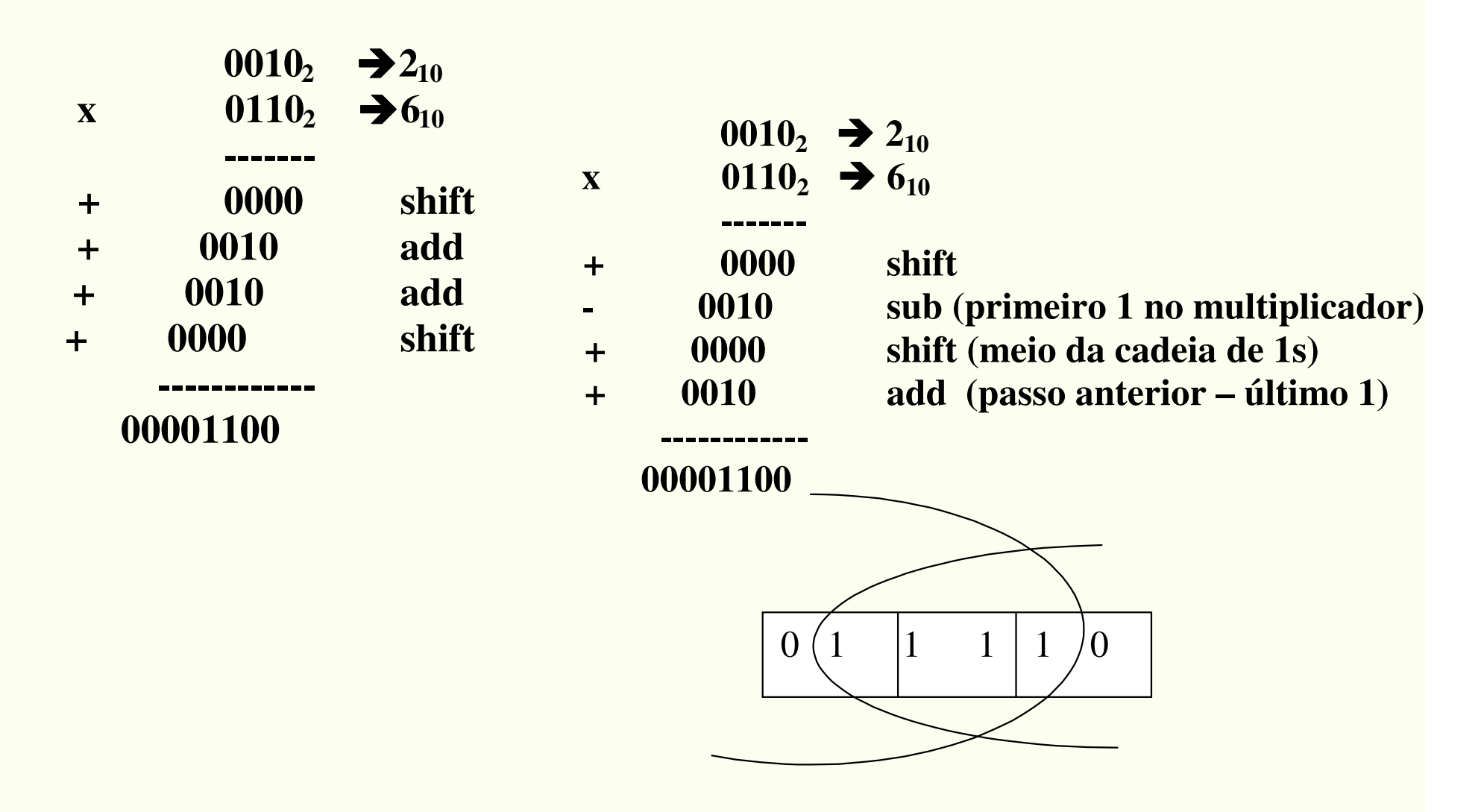

©1998 Morgan Kaufmann Publishers  $54$ 

# • **Figura 4.33 – Exemplo algoritmo Booth**

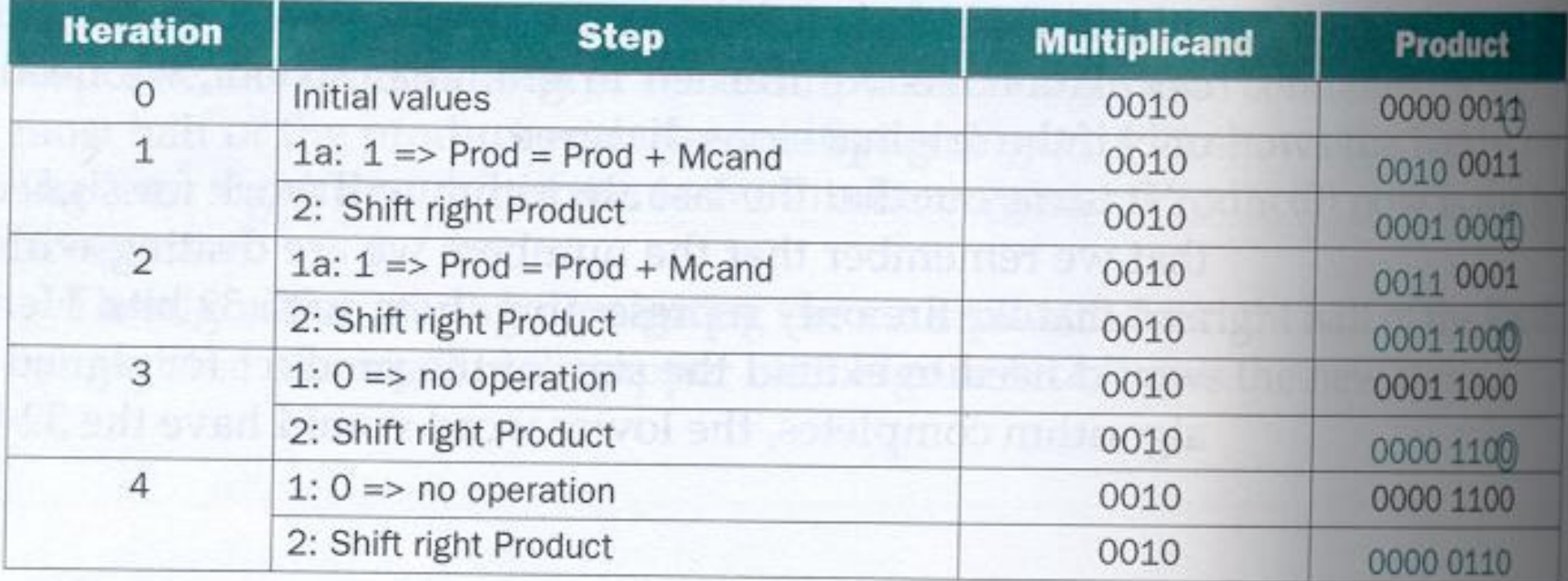

FIGURE 4.33 Multiply example using third algorithm in Figure 4.32. The bit examined to determine the next step is circled in color.

### $\bullet$  **Figura 4.34 – Comparação do Algorimto de booth e daterceira versão do Algoritmo de Multiplicação, paranúmeros positivos**

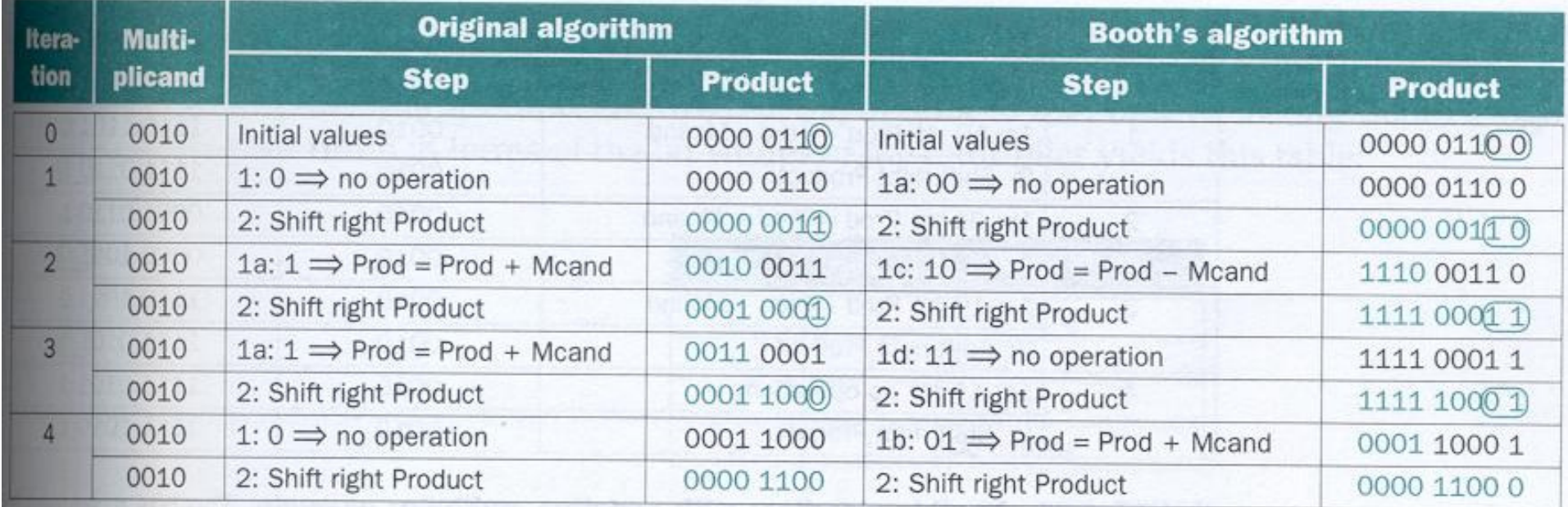

FIGURE 4.34 Comparing algorithm in Figure 4.32 and Booth's algorithm for positive numbers. The bit(s) examined to determine the next step is circled in color.

## **Exemplo** $2_{10} \text{ x } -3_{10} = -6_{10} \rightarrow 0010_{2} \text{ x } 1101_{2} = 1111 \text{ } 1010_{2}$

#### •**Figura 4.35 – Resolução do exemplo**

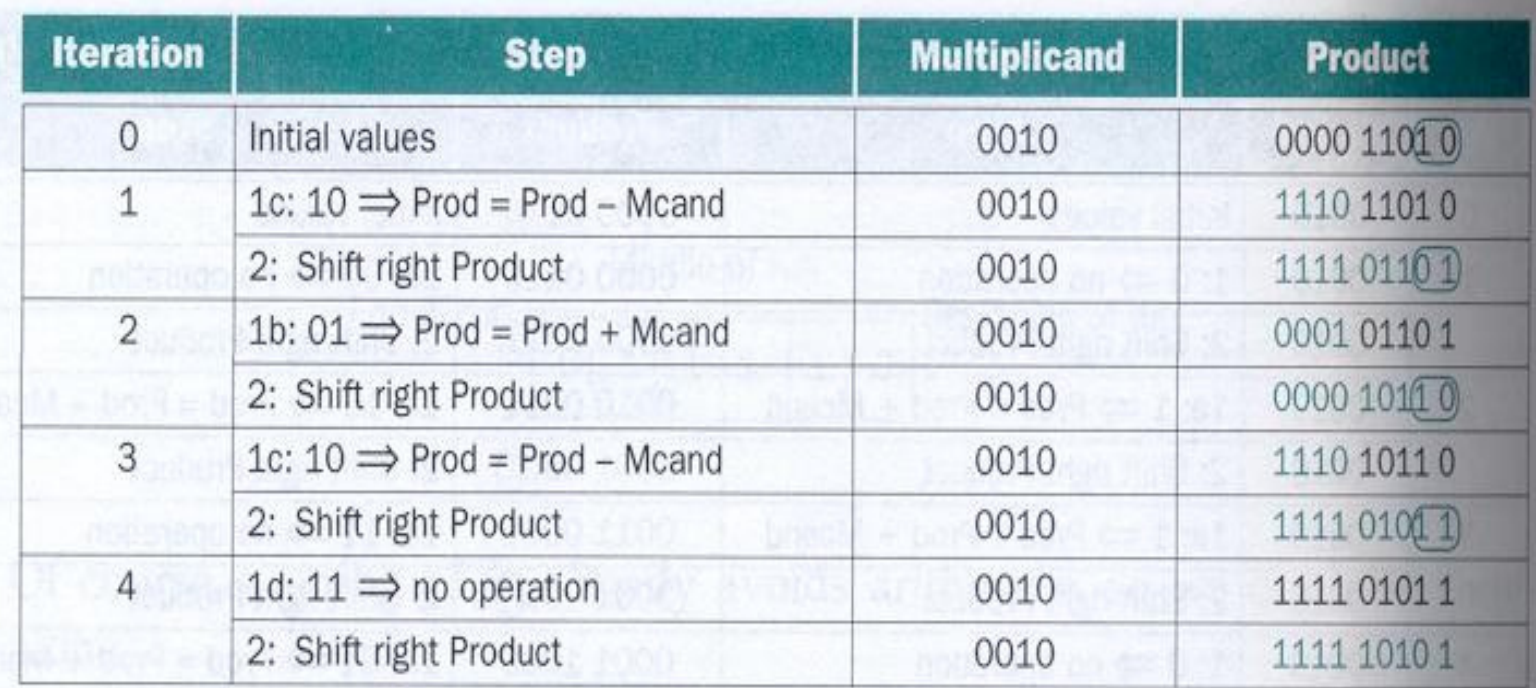

**FIGURE 4.35** Booth's algorithm with negative multiplier example. The bits examined to determine the next step are circled in color.

**Paulo C. Centoducatte – MC542 - IC/Unicamp- 2006s2**

## Geração rápida dos produtos parciais

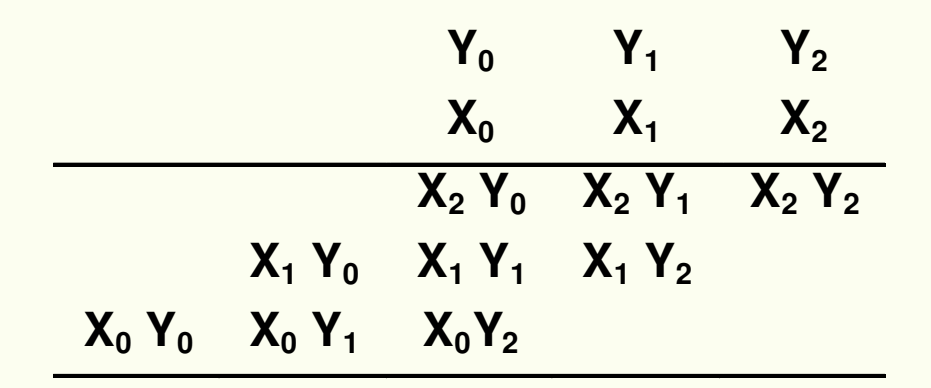

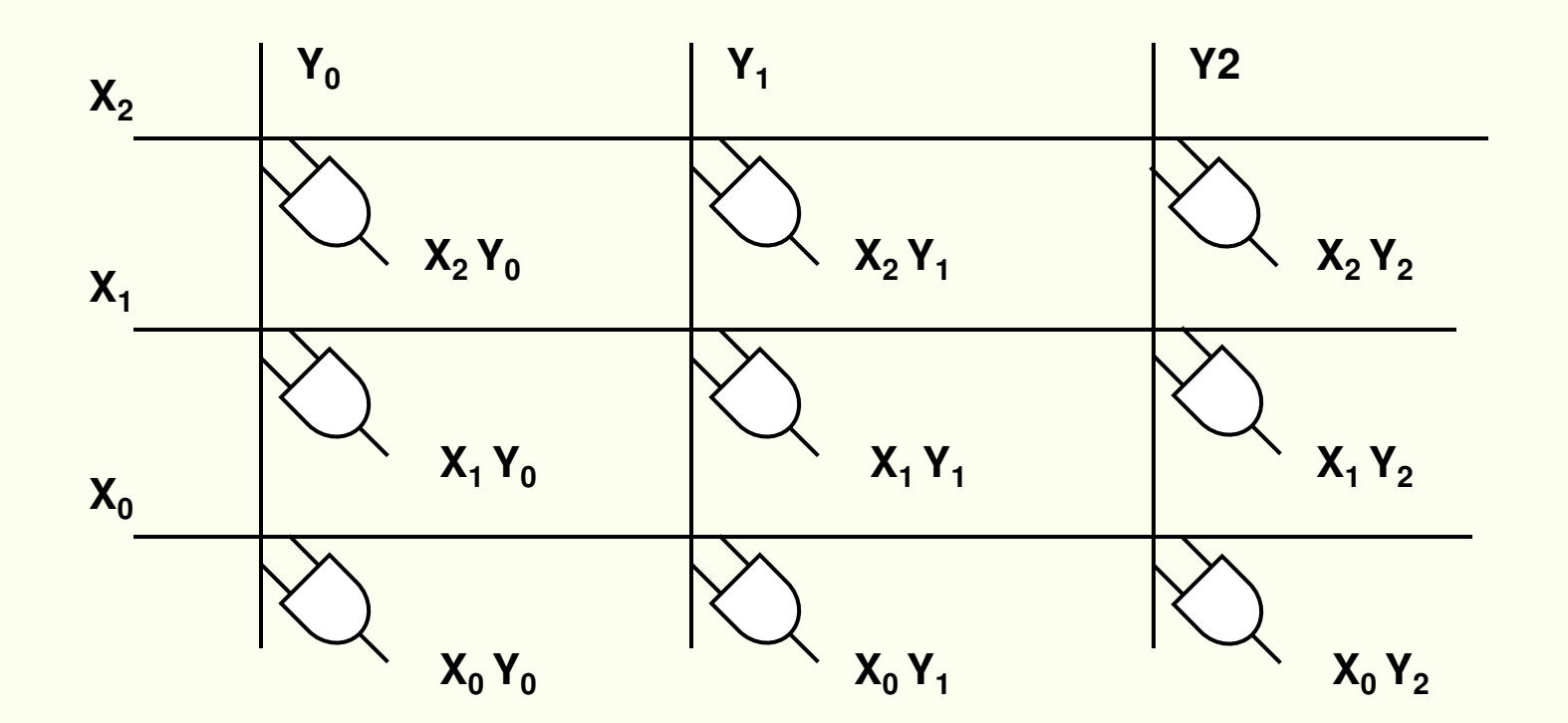

©1998 Morgan Kaufmann Publishers  $58$ 

## Carry Save Adders (soma de produtos parciais)

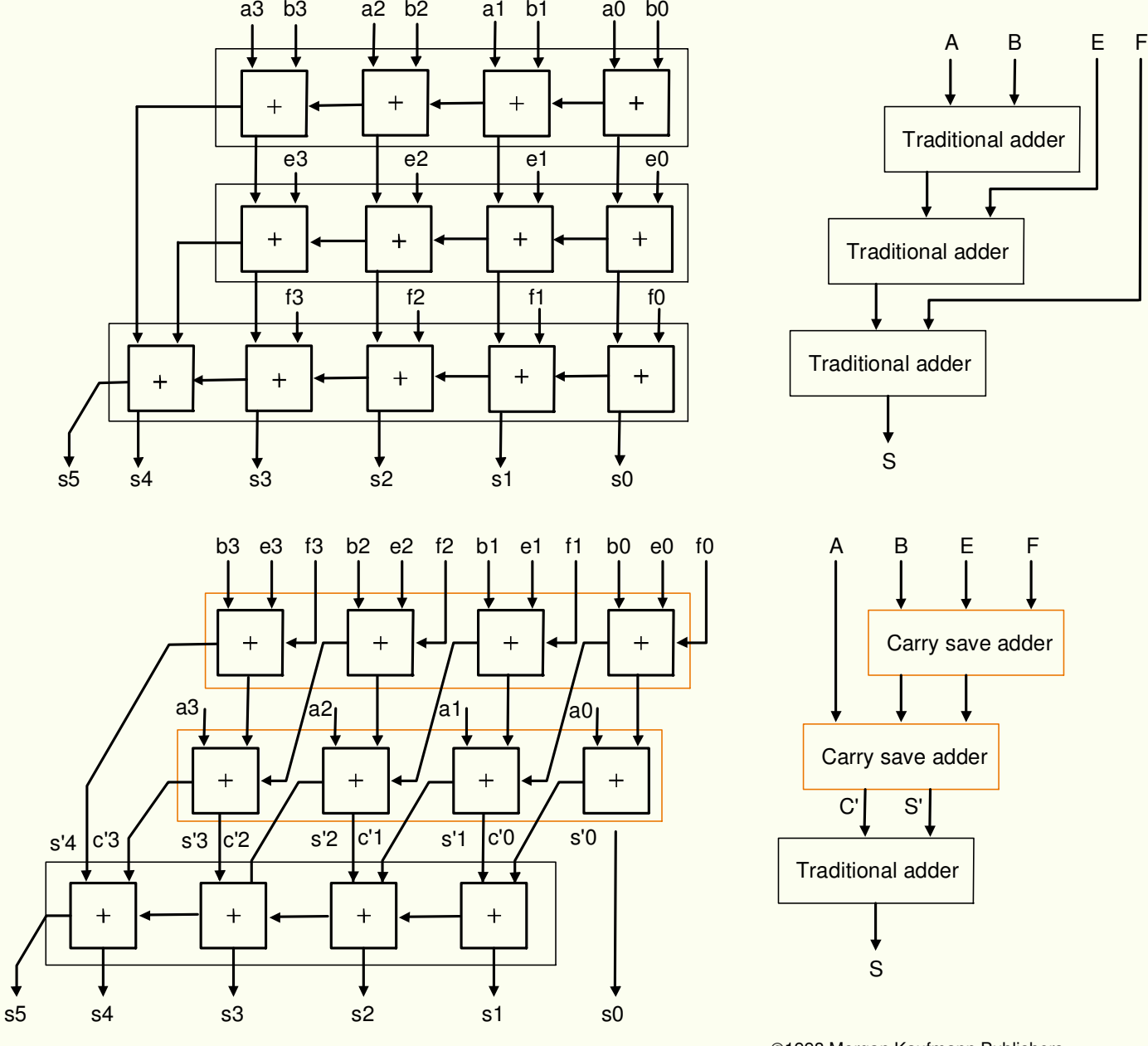

 $\circ$ 1998 Morgan Kaufmann Publishers  $59$ 

- Multiplicação por potência de 2, por deslocamento
- $\bullet$  Multiplicação no MIPS
	- produto de números de 32 bits  $\rightarrow$  64 bits  $\rightarrow$  *Hi e Lo*
	- instruções *mult* (multiplicação) e *multu* (multiplicação sem sinal)
	- instruções para manipular *Hi e Lo → mflo e mfhi* ( move<br>from *Lo e* move from *Hi*) from *Lo* e move from *Hi*)

## Divisão

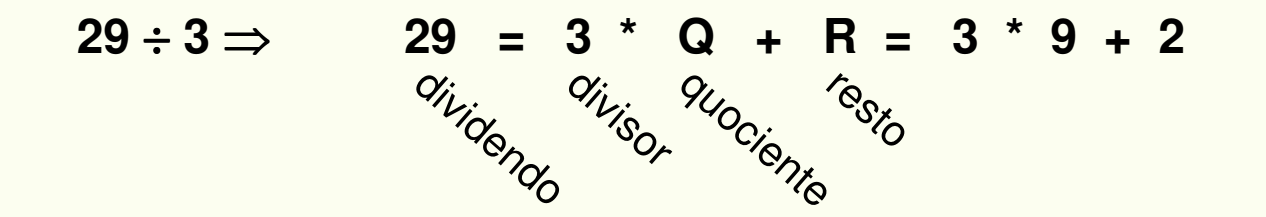

**2910 = 011101 3<sup>10</sup> = 11**

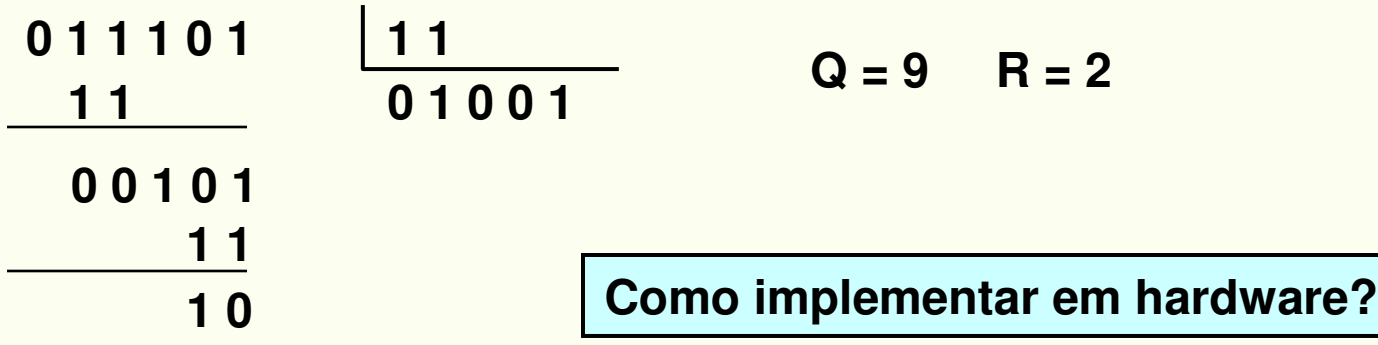

©1998 Morgan Kaufmann Publishers **61** 

## Alternativa 1: divisão com restauração

- **hardware não sabe se "vai caber ou não"**
- **registrador para guardar resto parcial**
- **verificação do sinal do resto parcial**
- **caso negativo** <sup>⇒</sup> **restauração**

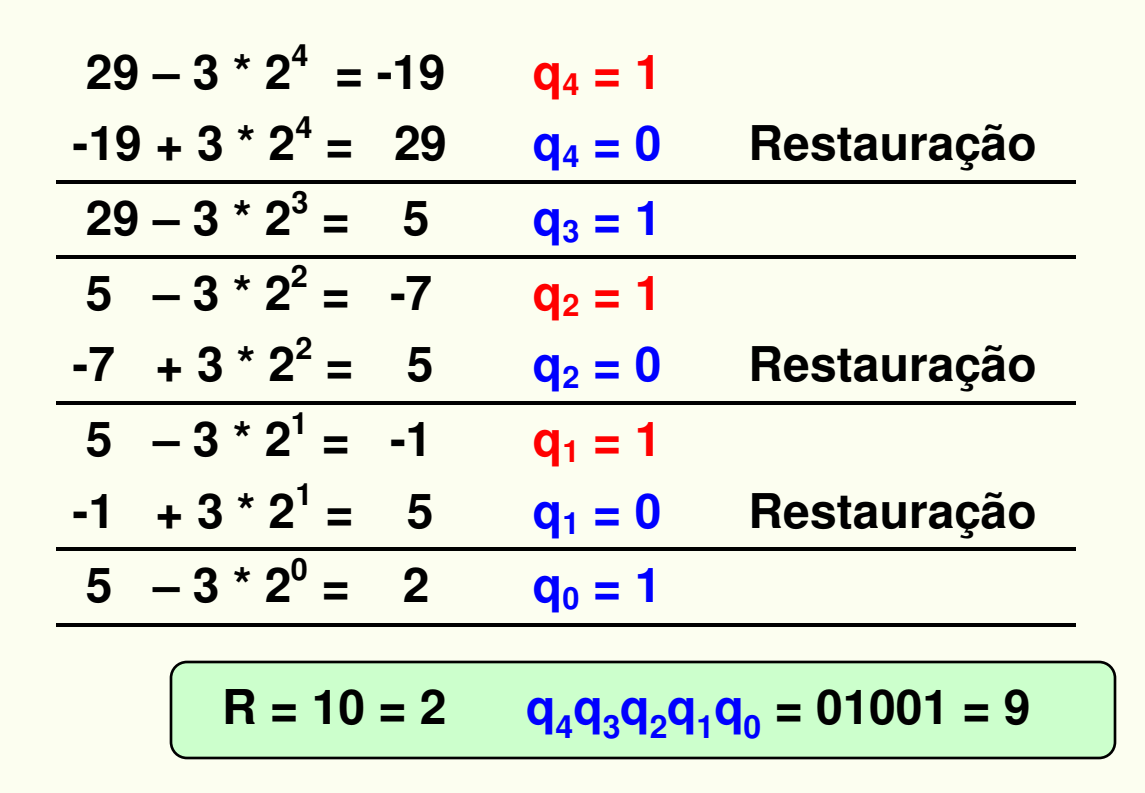

## Alternativa 2: divisão sem restauração

#### **Regras**

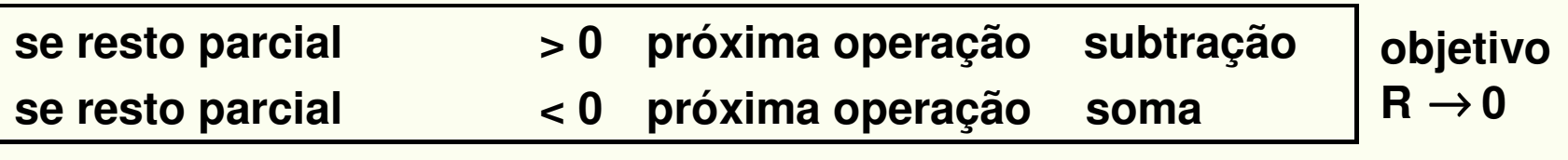

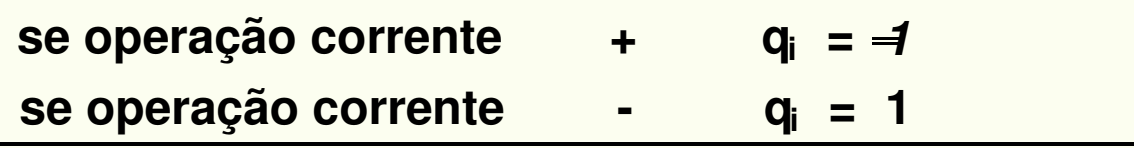

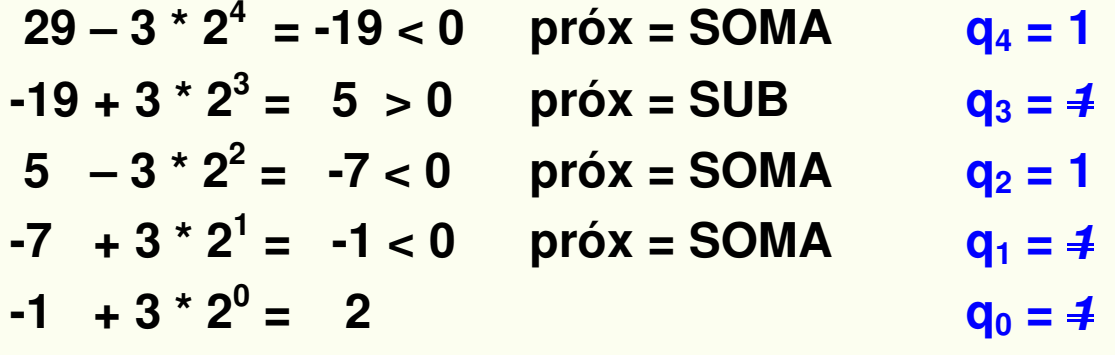

**Resto = 2 Quociente = <sup>1</sup>11<sup>11</sup> ??**

## Alternativa 2: Conversão do Resultado

$$
1\overline{1}1\overline{1}1(2^4 - 2^3 + 2^2 - 2^1 - 2^0)
$$

**16 - 8 + 4 - 2 - 1**

$$
\dots 1 \overline{1} \dots = 2^{n} - 2^{(n-1)} = 2^{(n-1)}(2-1) = 2^{(n-1)}
$$

1 <sup>111</sup> <sup>1</sup> 01 <sup>01</sup> <sup>1</sup> 0 1 • **Nº de somas: 3**• **Nº de subtrações:2**• **Total: 5**• **OBS: se resto < 0 deve haver correção de um divisor para que resto > 0**0 1 1 1 <u>1</u>

## Comparação das alternativas

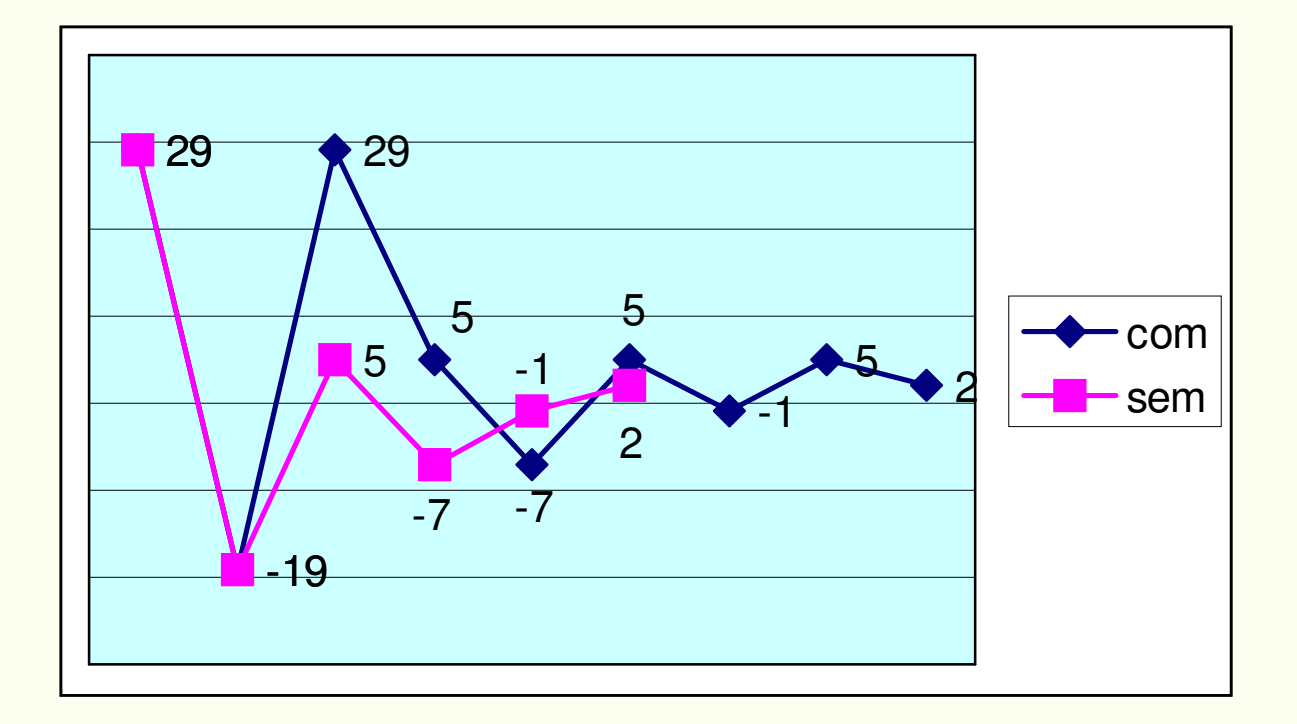

 $\circ$ 1998 Morgan Kaufmann Publishers **65** 

### **Hardware Divisor - Primeira Versão**

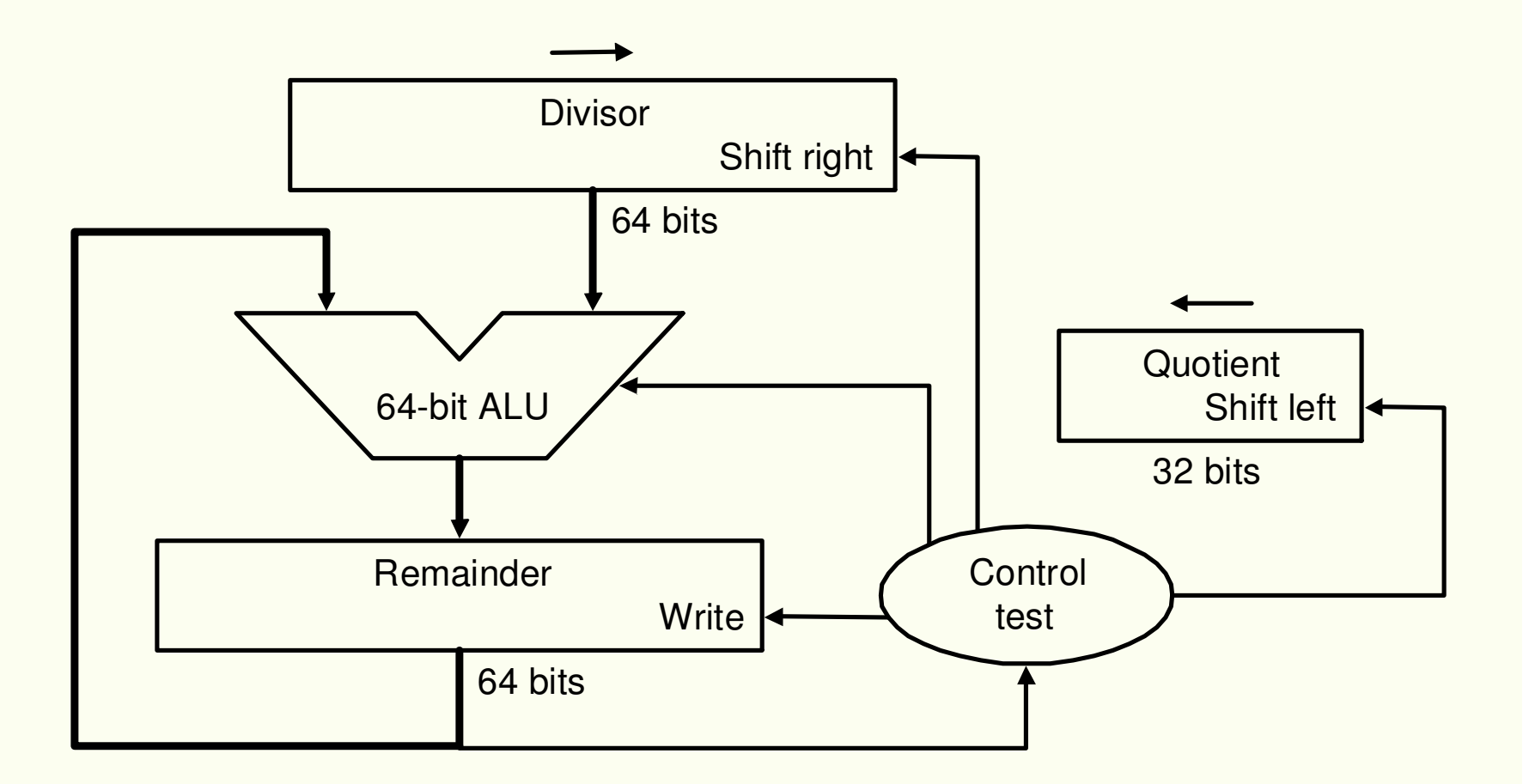

• **Algoritmo de Divisão – Primeira Versão**

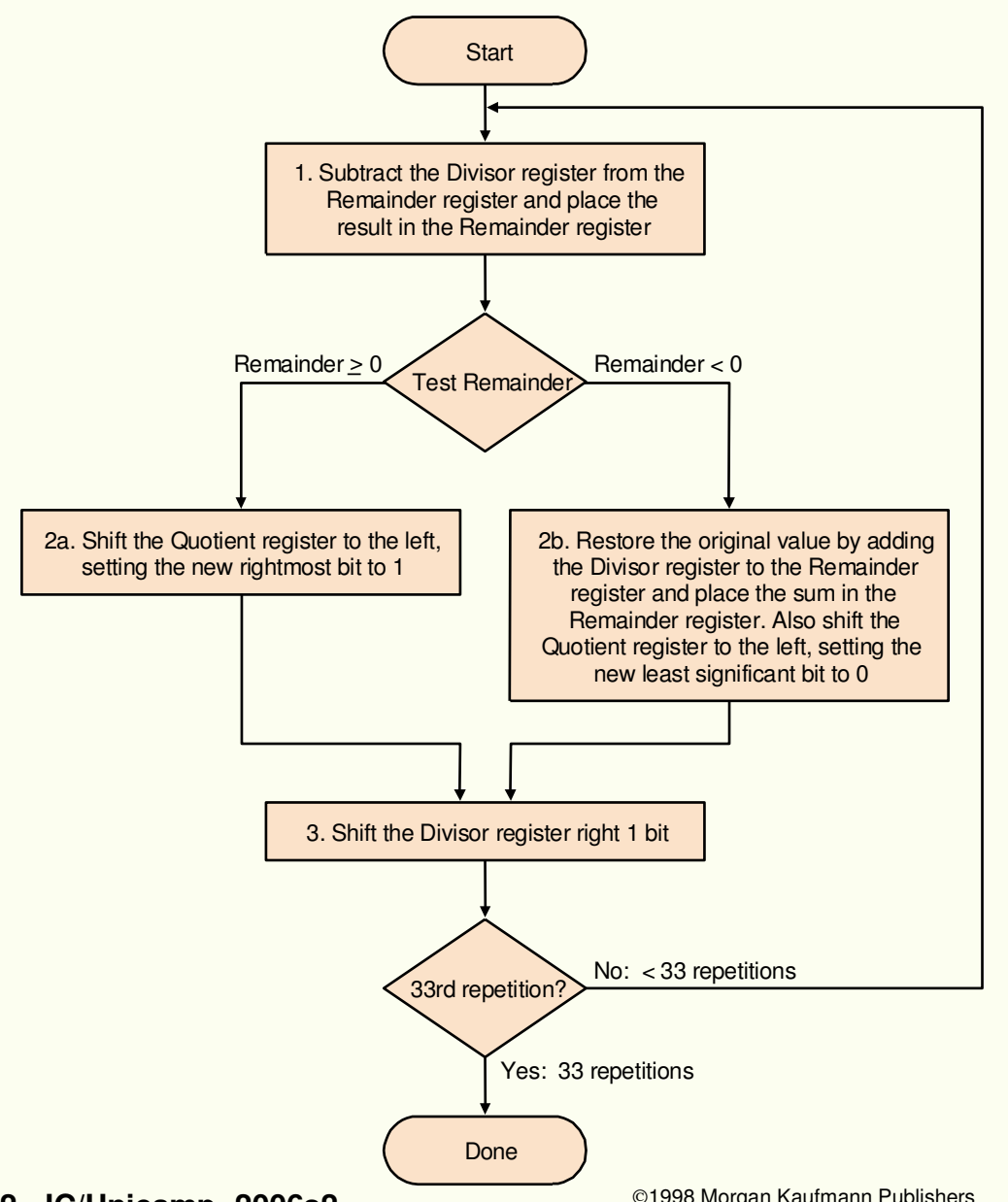

### **Exemplo**

### 0000 00111<sub>2</sub> / 0010<sub>2</sub>

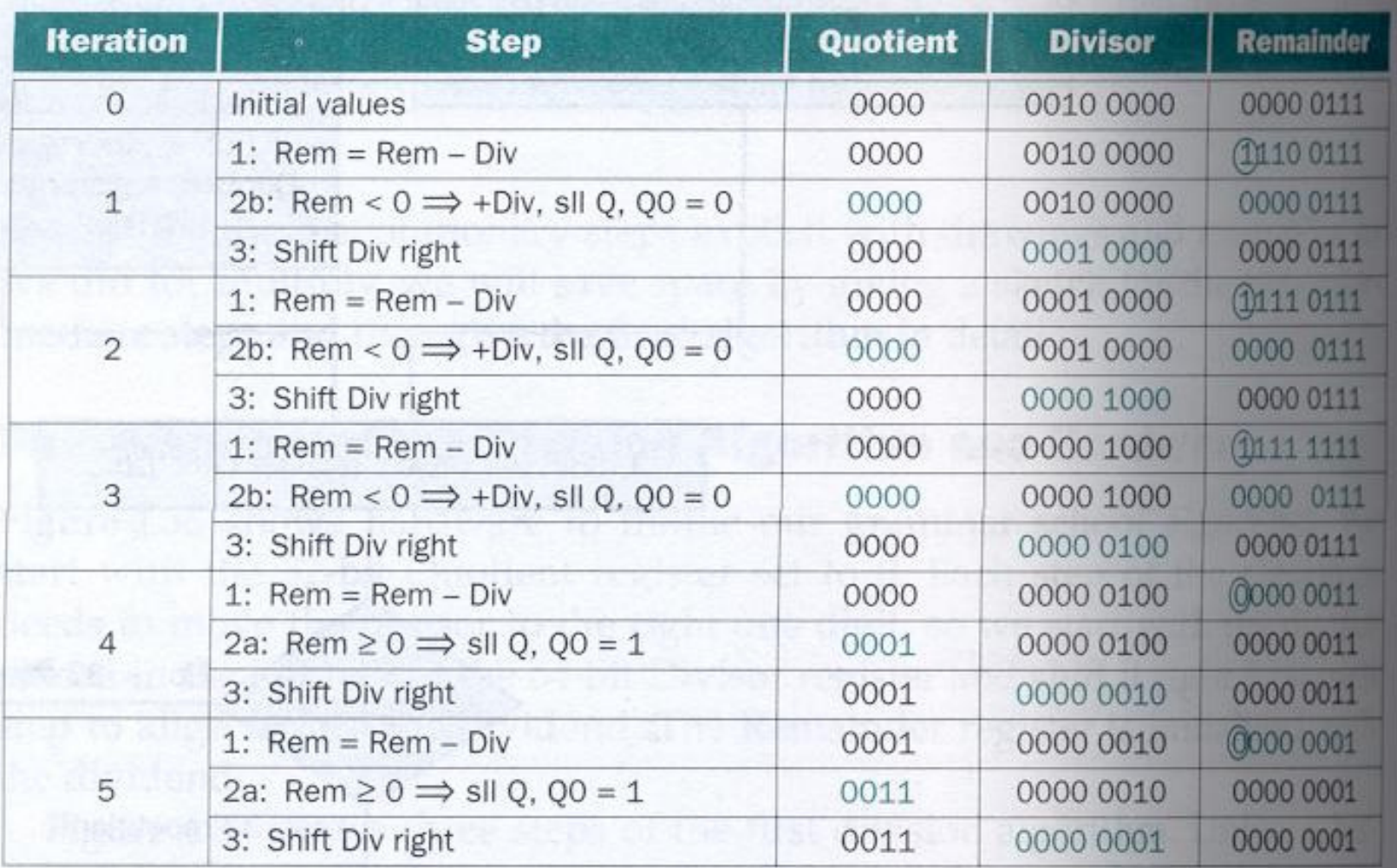

FIGURE 4.38 Division example using first algorithm in Figure 4.37. The bit examined to determine the next step is circled in color.

Paulo C. Centoducatte - MC542 - IC/Unicamp- 2006s2

©1998 Morgan Kaufmann Publishers

## **Hardware Divisor - Segunda Versão**

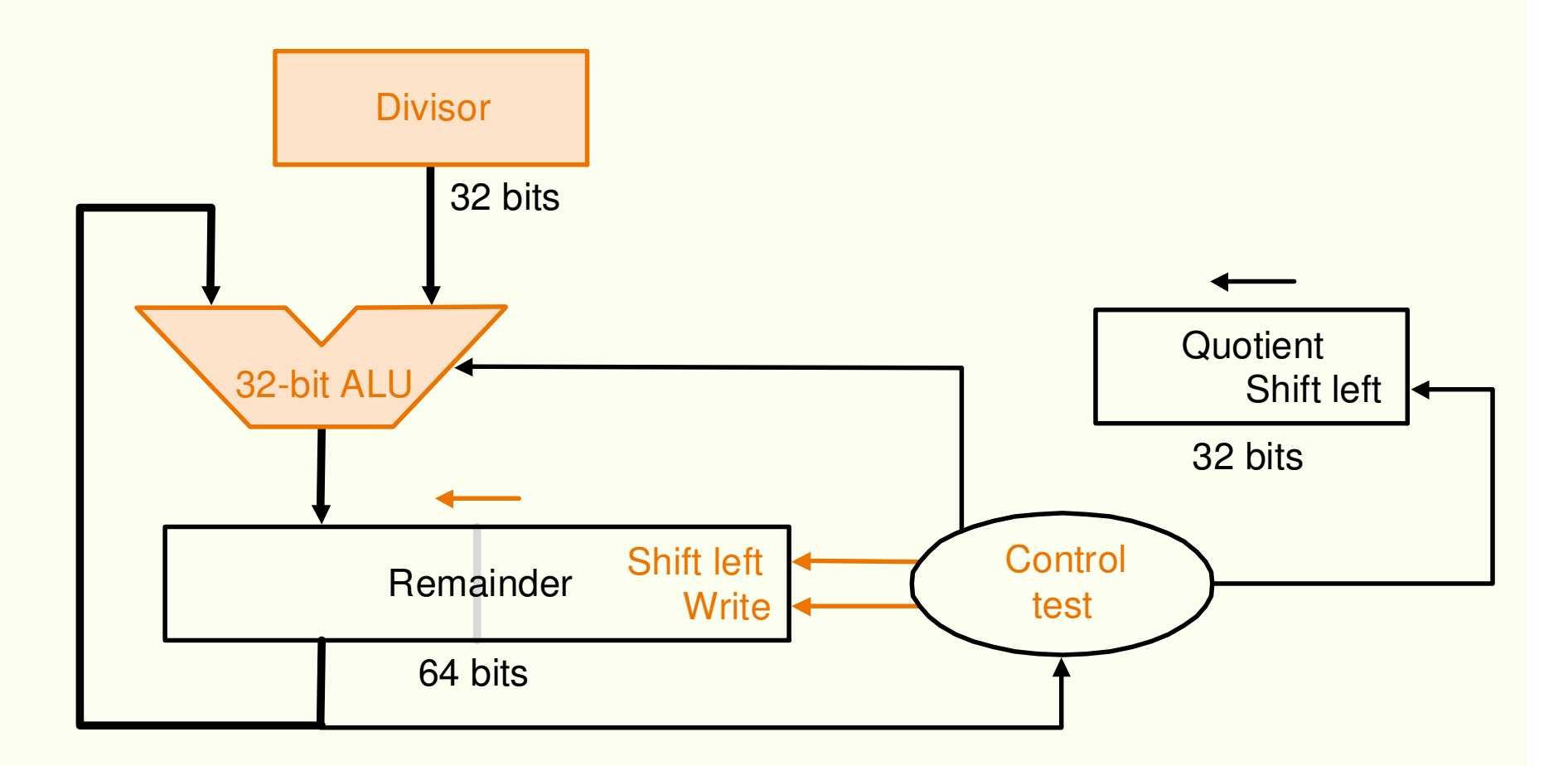

• **Versão final do algoritmo de divisão**

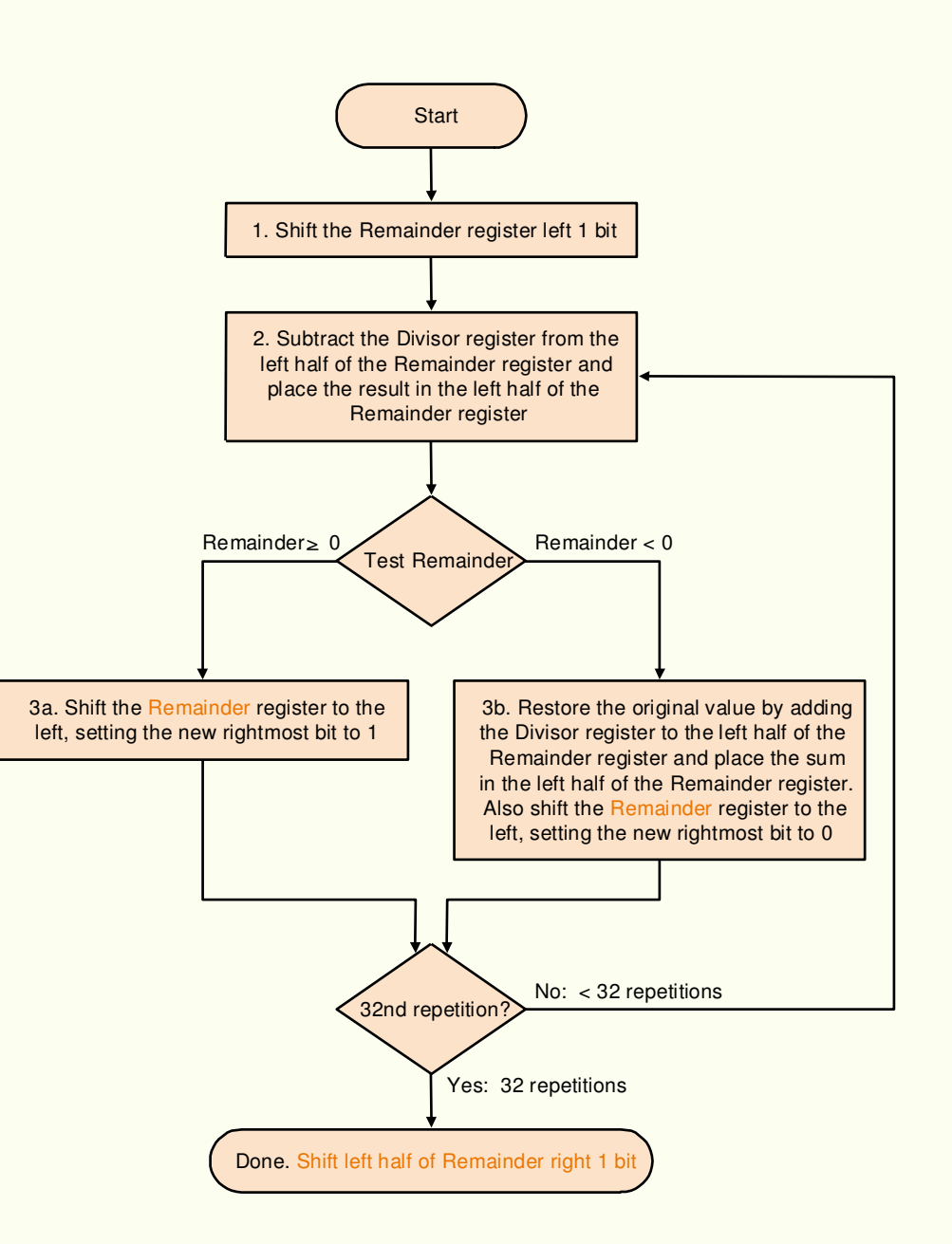

•**Hardware Divisor - Versão Final**

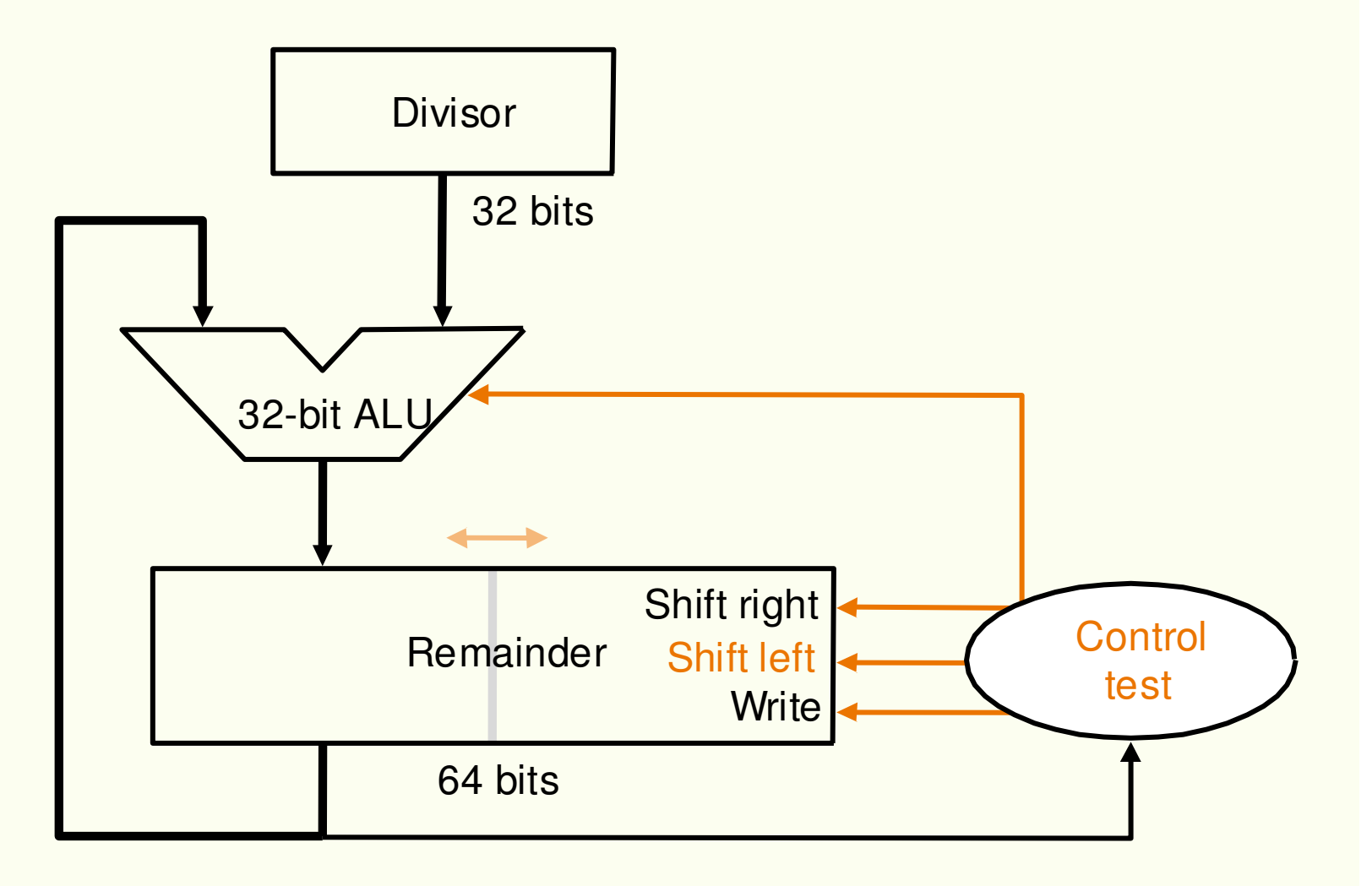

## **Exemplo** 0000 0111<sub>2</sub> / 0010<sub>2</sub>

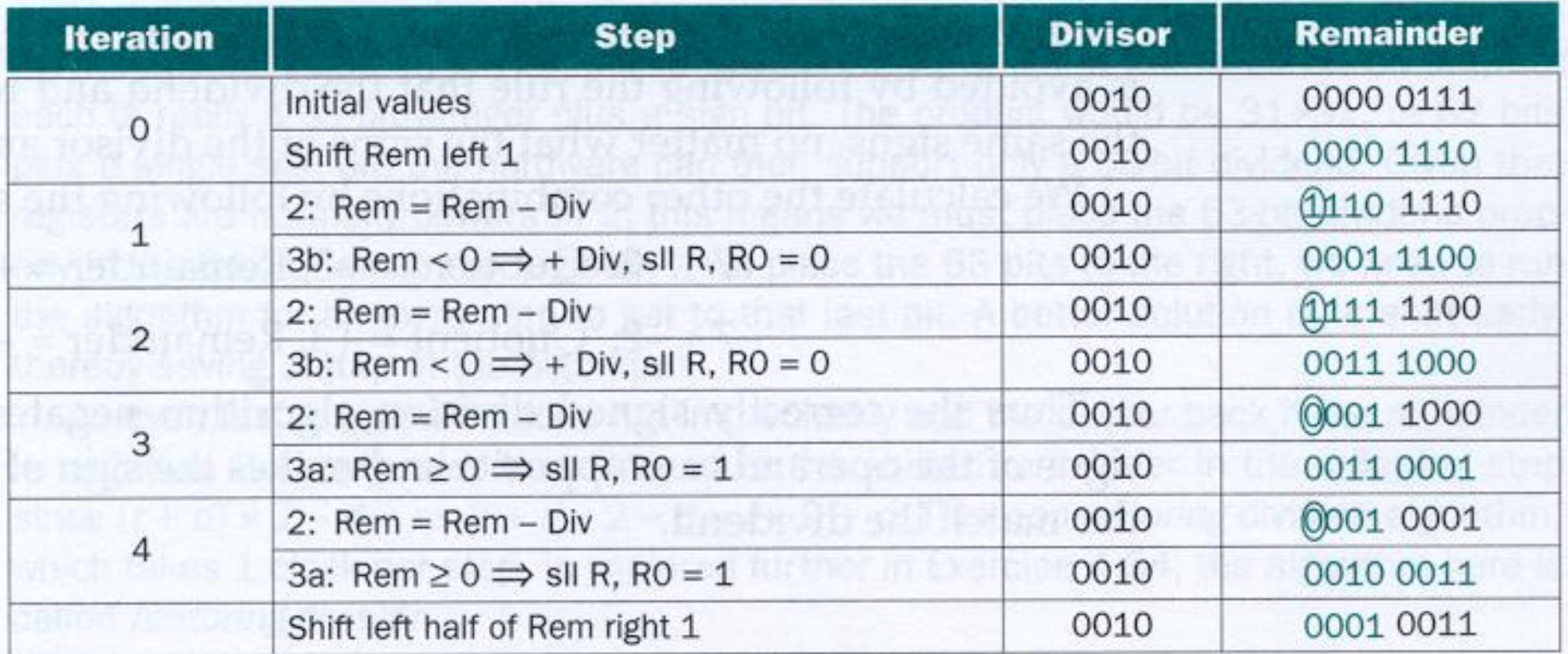

FIGURE 4.42 Division example using third algorithm in Figure 4.40. The bit examined to determine the next step is circled in color.
- Divisão por potência de 2, por deslocamento
- $\bullet$  Divisão no MIPS
	- divisão de números de 64 bits por 32 bits  $\rightarrow$  *Hi e Lo*
	- instruções *div* (divisão) e *divu* (divisão sem sinal)
	- instruções para manipular *Hi e Lo → mflo e mfhi* ( move<br>from *l o e* move from *Hi*) from *Lo* e move from *Hi*)

#### **MIPS operands**

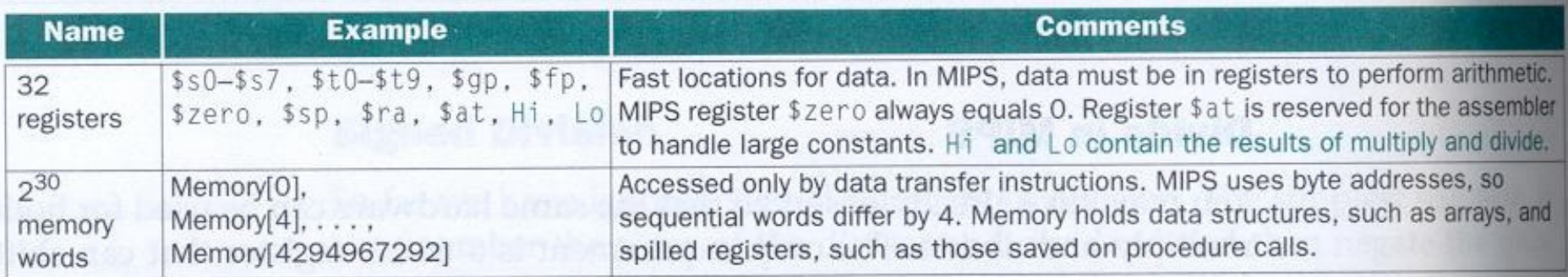

#### **MIPS assembly language**

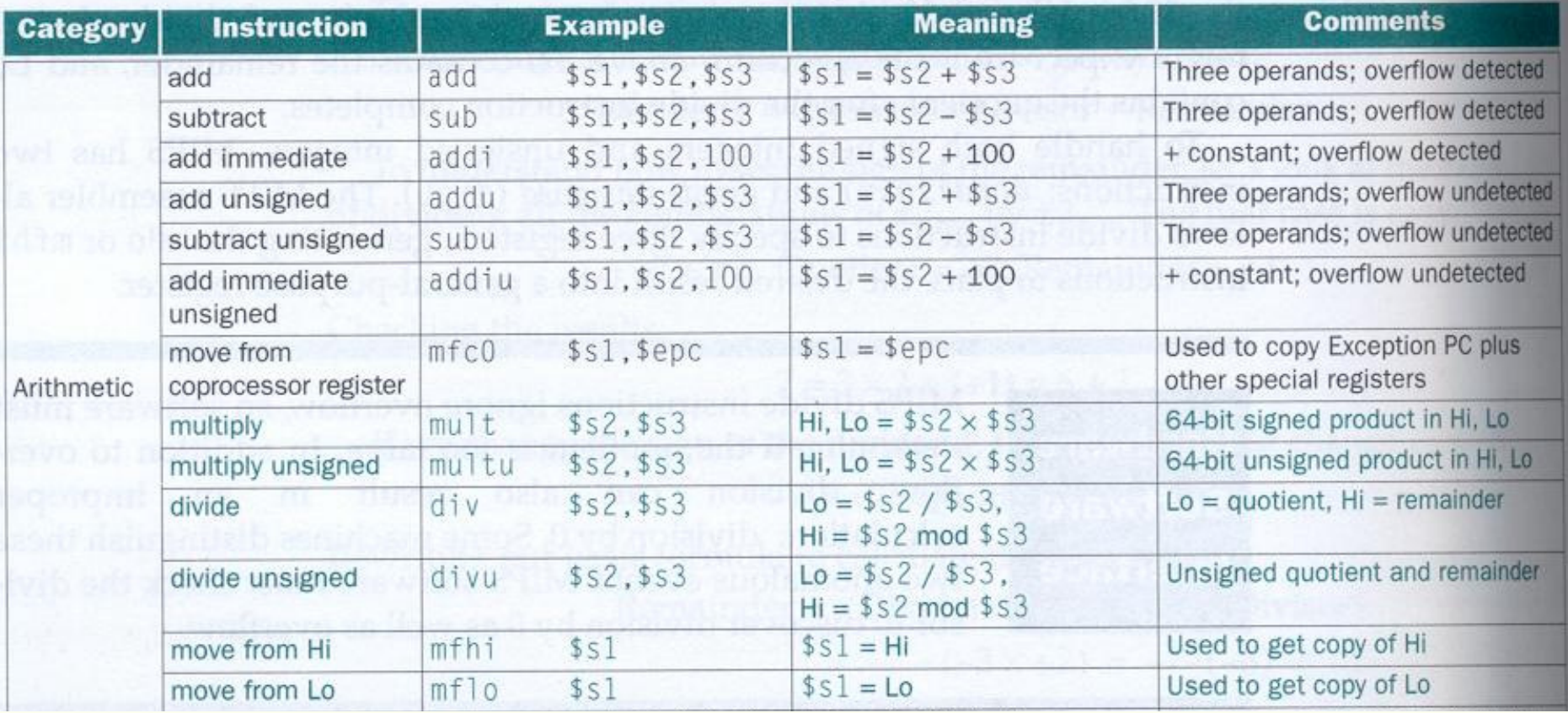

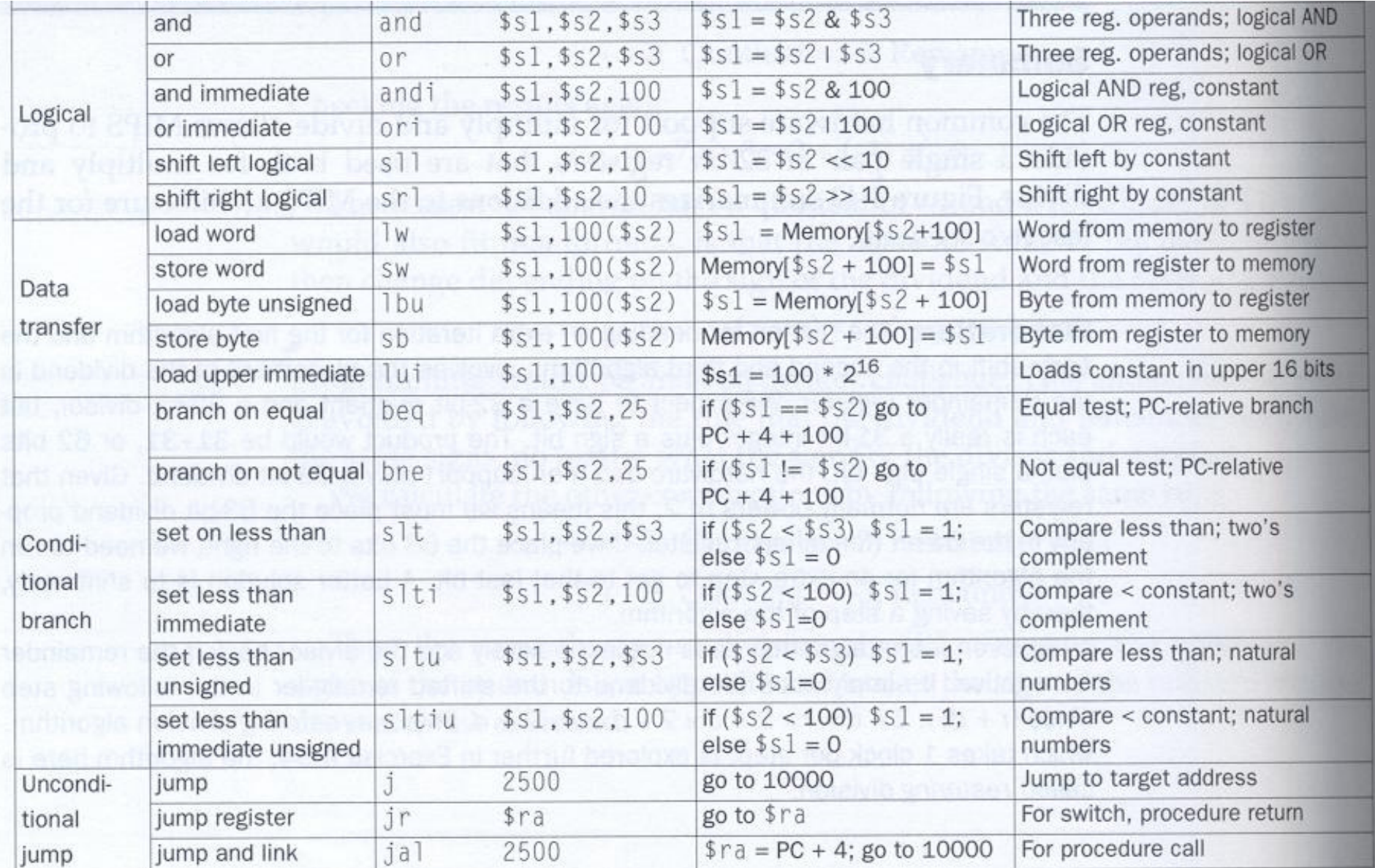

FIGURE 4.43 MIPS architecture revealed thus far. Color indicates the portions revealed since Figure 4.7 on page 228. (page 274) MIPS machine language is listed on the back endpapers of this book.

# Representação em ponto flutuante

- **Padrão IEEE 754 normalizado, expoente em excesso 127** $N = (-1)^{S}$ **x** 1.M **x**  $2^{E}$ 
	- **precisão simples**

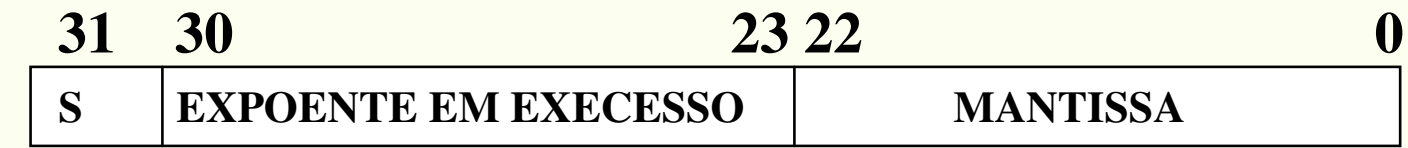

## • **precisão dupla**

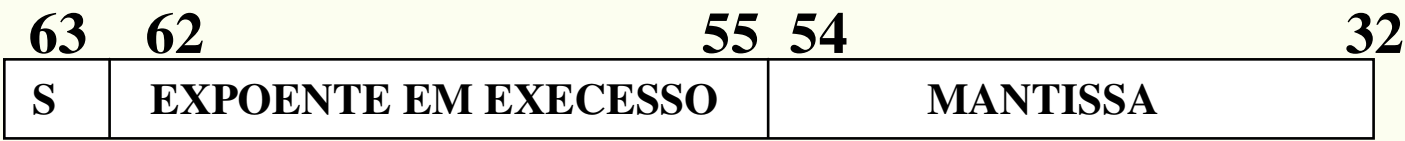

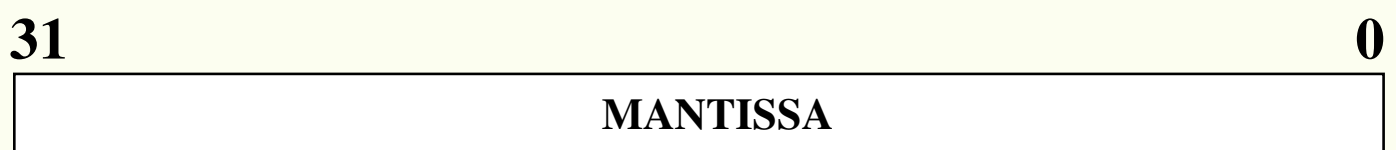

## **Exemplo**

 $-0,75$ <sub>10</sub> =  $-0,11$ <sub>2</sub>

# Normalizando  $\rightarrow$  1,1 x 2<sup><sup>1</sup></sup>

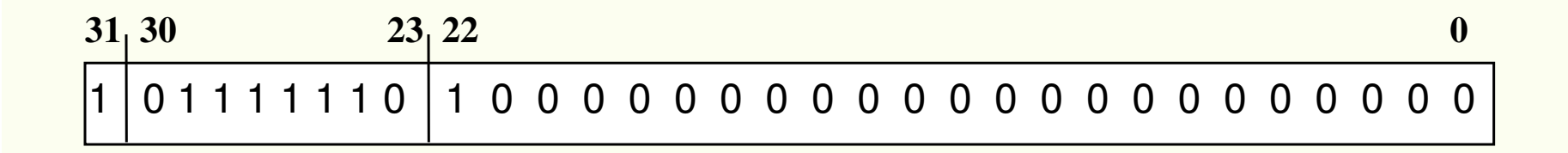

## **Exemplo: Qual o decimal correspondente ?**

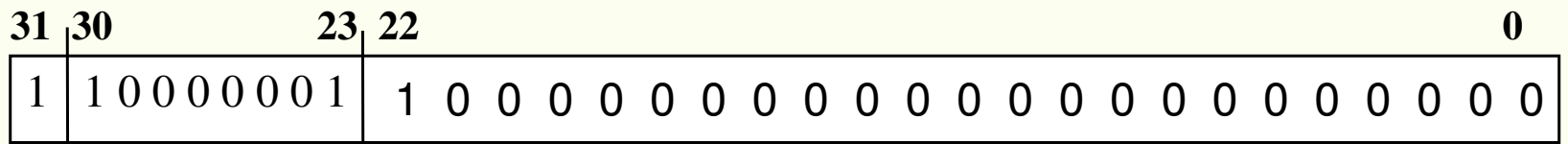

$$
N=-(1+0.25) \times 2^{(129-127)} = -1,25 \times 4 = -5,0
$$

**Paulo C. Centoducatte – MC542 - IC/Unicamp- 2006s2**

## Exponent **Fraction** Fraction Represents  $e = E_{\text{mim}} - 1$  $_{m}$  - 1 f = 0  $\pm$  0  $e = E_{\text{mim}} - 1$  $m - 1$  f ≠ 0 0.f x 2  $E_{\text{min}} \leq e \leq E_{\text{max}}$  1.f x 2e  $0.f x 2^{E_{\text{mim}}}\$

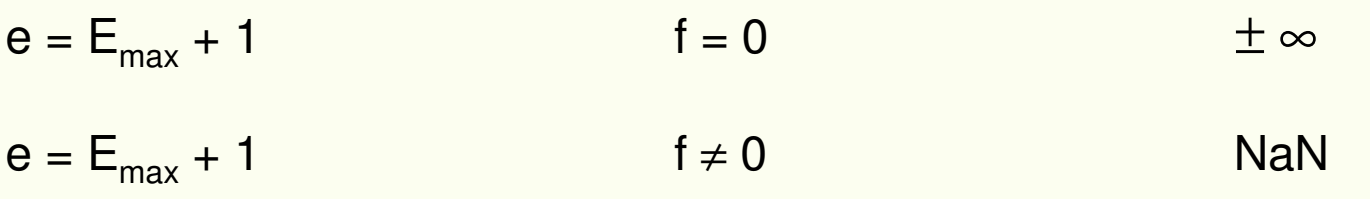

 $\bullet$ **Adição em ponto flutuante**

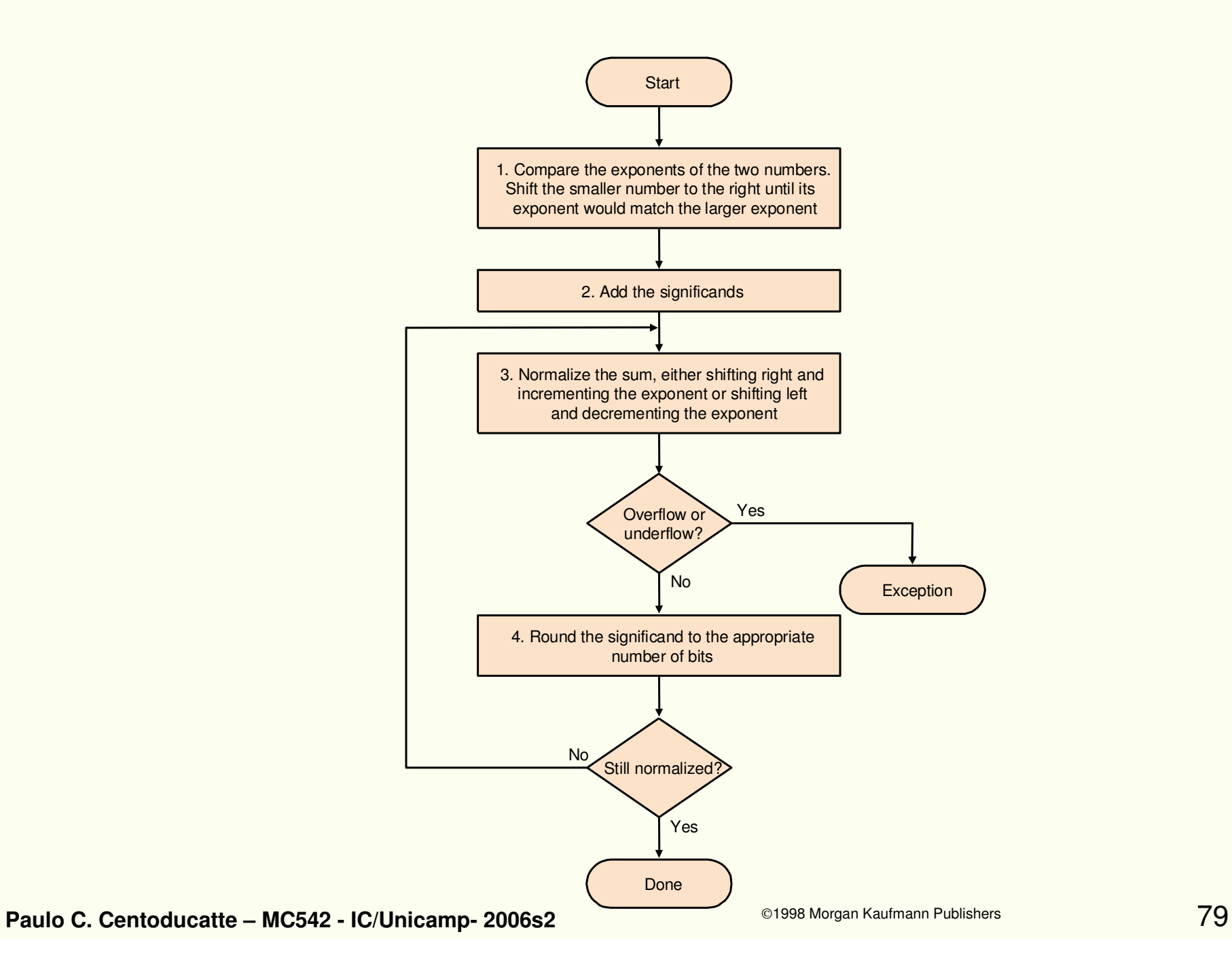

**Exemplo:**  $0,5_{10} + (-0,4375_{10})$ 

 $\mathbf{0.5}_{10} = \mathbf{0.1}_{2} = 1,000_{2} \times 2^{-1}$ 

 $-0,4375$ <sub>10</sub> =  $-0,0111$ <sub>2</sub> =  $-1,110$ <sub>2</sub> x 2<sup>-2</sup>

**Paulo C. Centoducatte – MC542 - IC/Unicamp- 2006s2**

 $\circ$ 1998 Morgan Kaufmann Publishers  $80$ 

## **Etapas**

**1. Deslocar à direita a mantissa do número com menorexpoente**

 $-1,110_2 \times 2^{-2} = -0,111_2 \times 2^{-1}$ 

**2. Somar as mantissas**

$$
1,000_2 \times 2^{-1} + (-0,111_2 \times 2^{-1}) = 0,001_2 \times 2^{-1}
$$

**3. Normalizar o resultado**

$$
0.001_2 \times 2^{-1} = 1.000_2 \times 2^{-4}
$$

## **4. Arredondar o resultado**

$$
1,000_2 \times 2^{-4} \rightarrow 0,0625_{10}
$$

**Paulo C. Centoducatte – MC542 - IC/Unicamp- 2006s2**

## • **Figura 4.45 – Hardware de adição de ponto flutuante**

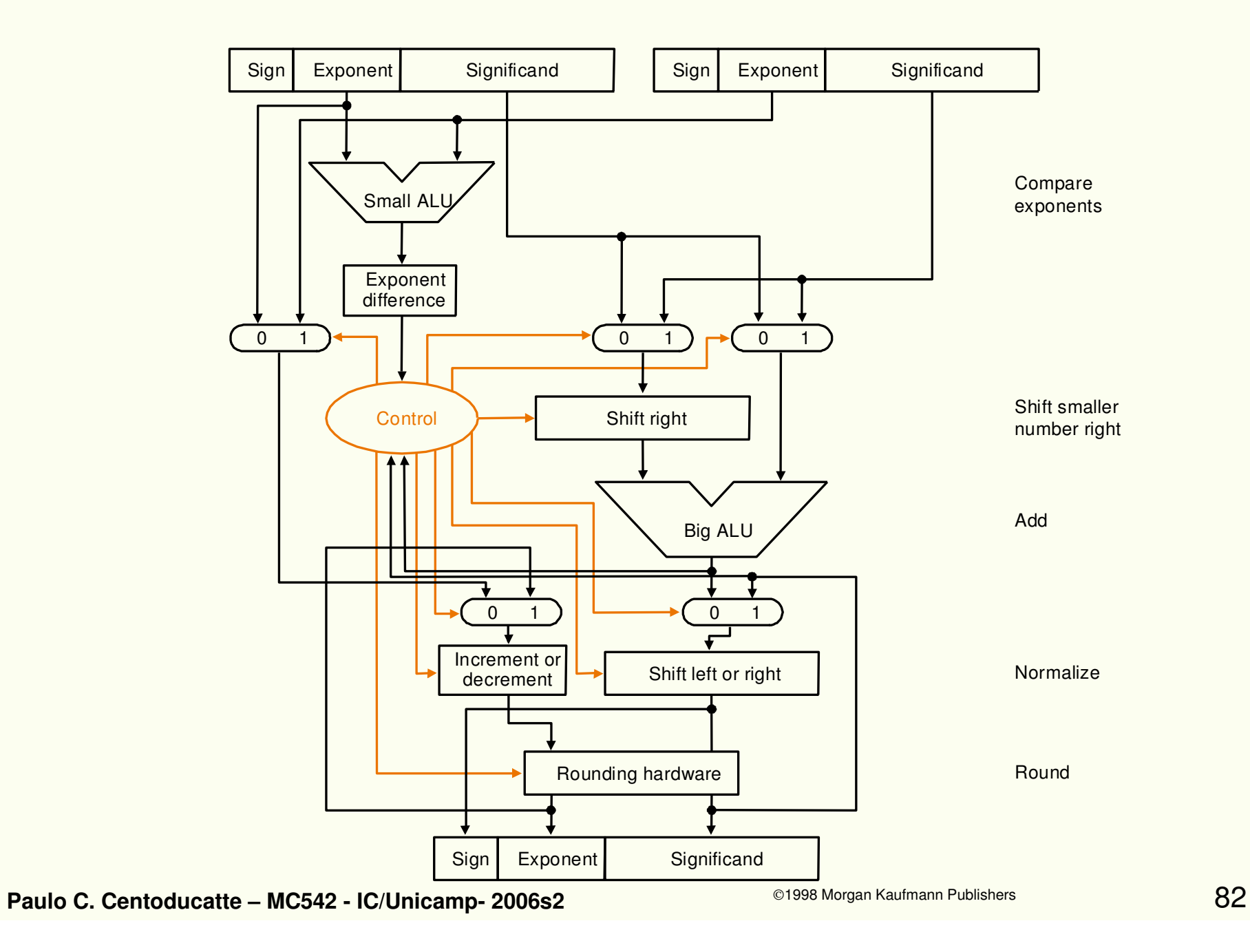

•**Multiplicação em ponto flutuante**

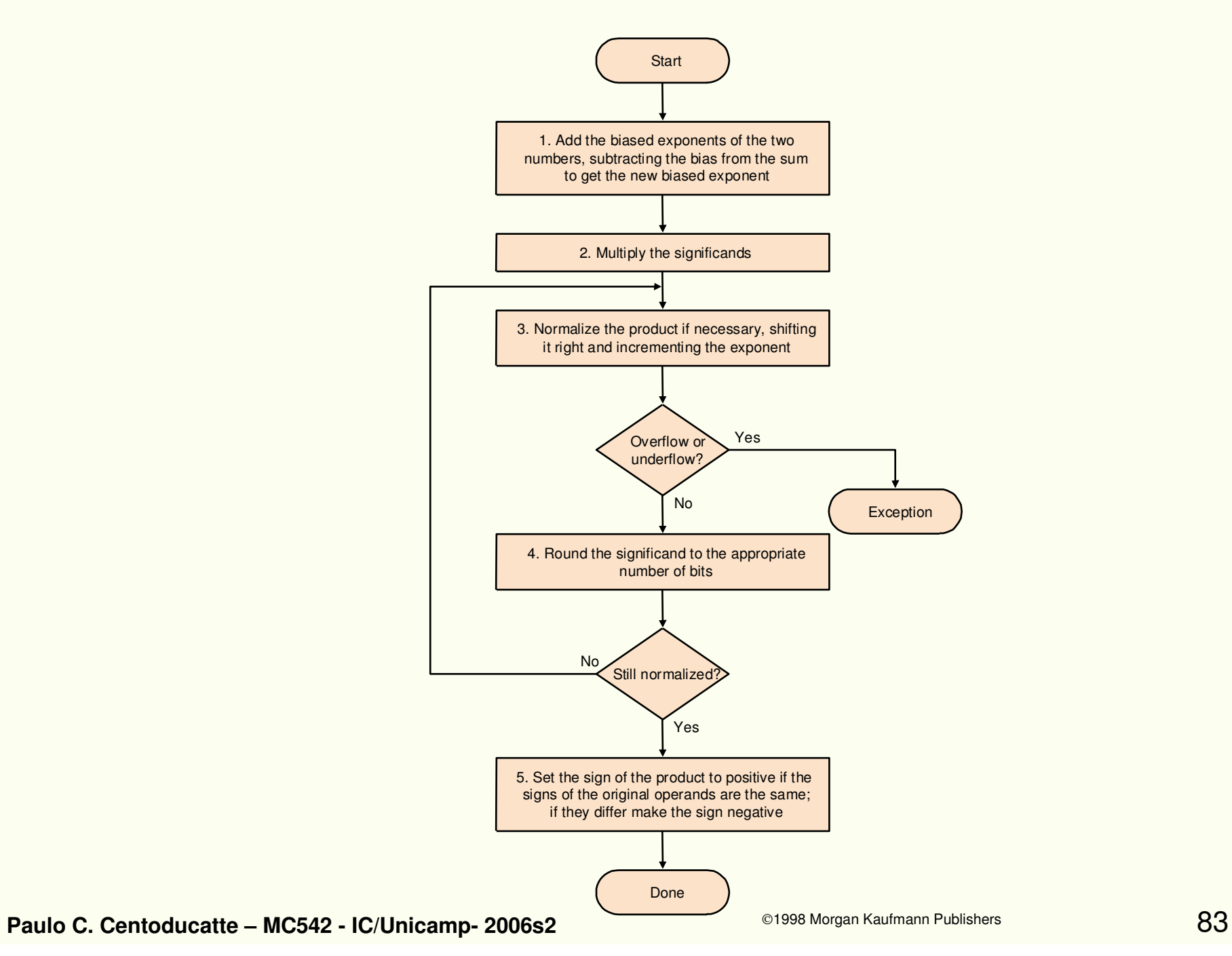

**Exemplo : 0,510 x (-0,437510 )**

$$
0,5_{10} = 0,1_2 = 1,000_2 \times 2^{-1}
$$
  
-0,4375<sub>10</sub> = -0,0111<sub>2</sub> = -1,110<sub>2</sub> x 2<sup>-2</sup>

**Etapas**

**1. Somar os expoentes**

 $-1 + (-2) = -3$ 

**2. Multiplicar as mantissas**

 $-1,110_2 \times 1,000_2 = -1,110_2$ 

**3. O resultado final**

$$
-1,110_2 \times 2^{-3} \rightarrow -0,21875
$$

- Instruções em ponto flutuante no MIPS
	- adição, simples (*add.s*) adição, double (*add.d*)
	- subtração, simples (*sub.s*) subtração, double (*sub.d*)
	- multiplicação, simples (mul.s) multiplicação, double  $(mul.d)$
	- divisão, simples (*div.s*) divisão, double (*div.d*)
	- comparação, simples (c.x.s) comparação, double  $(c.x.d)$ , onde x pode ser equal  $(eq)$ , not equal  $(neq)$ , less than (/t), less than or equal (/e), greater than  $(gt)$ ou greater than or equal (ge)
	- branch, true (*bclt*) branch, false (*bclf*)
- $\bullet$ registradores \$f0,\$f1,\$f2,… (32 registradores)

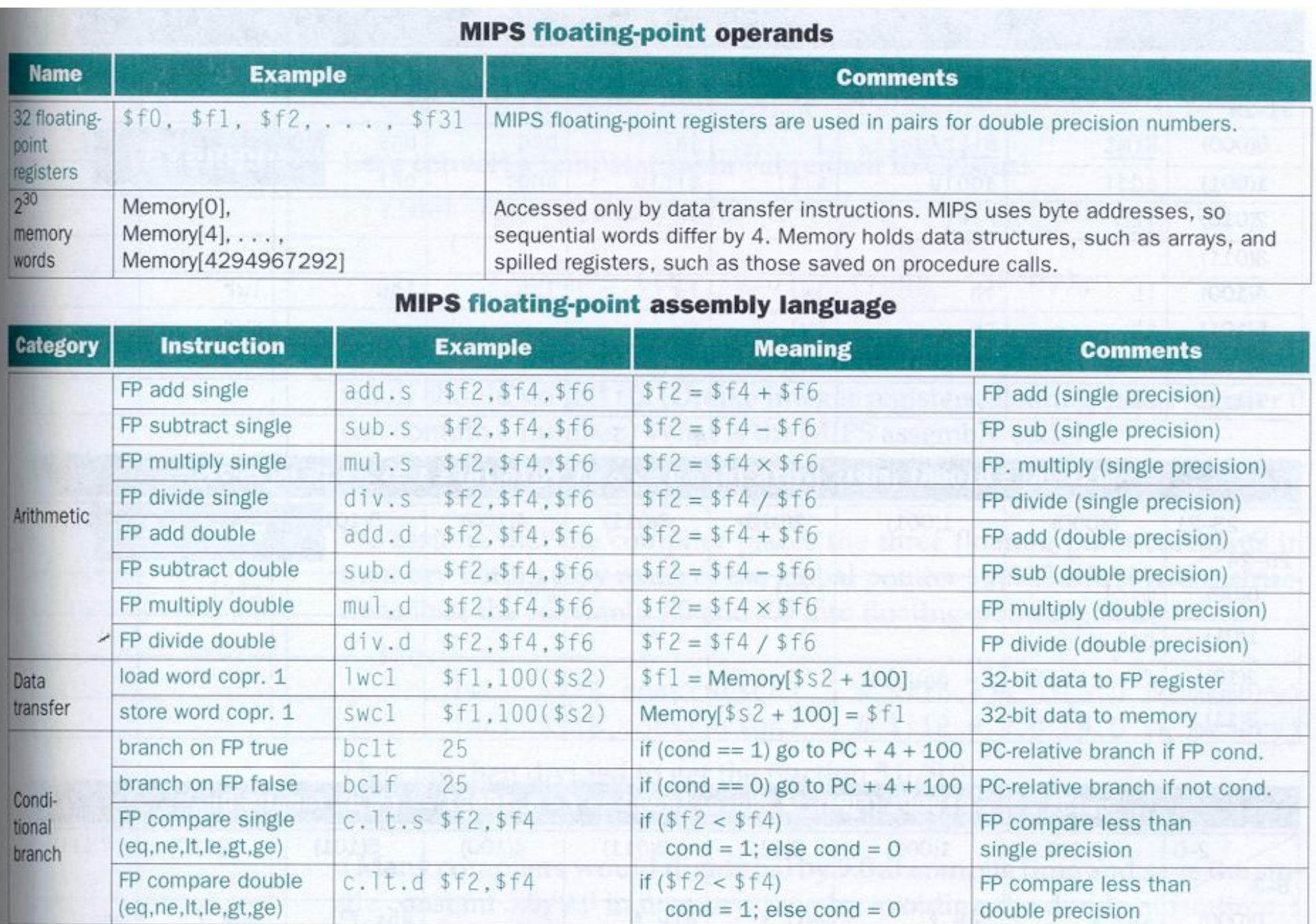

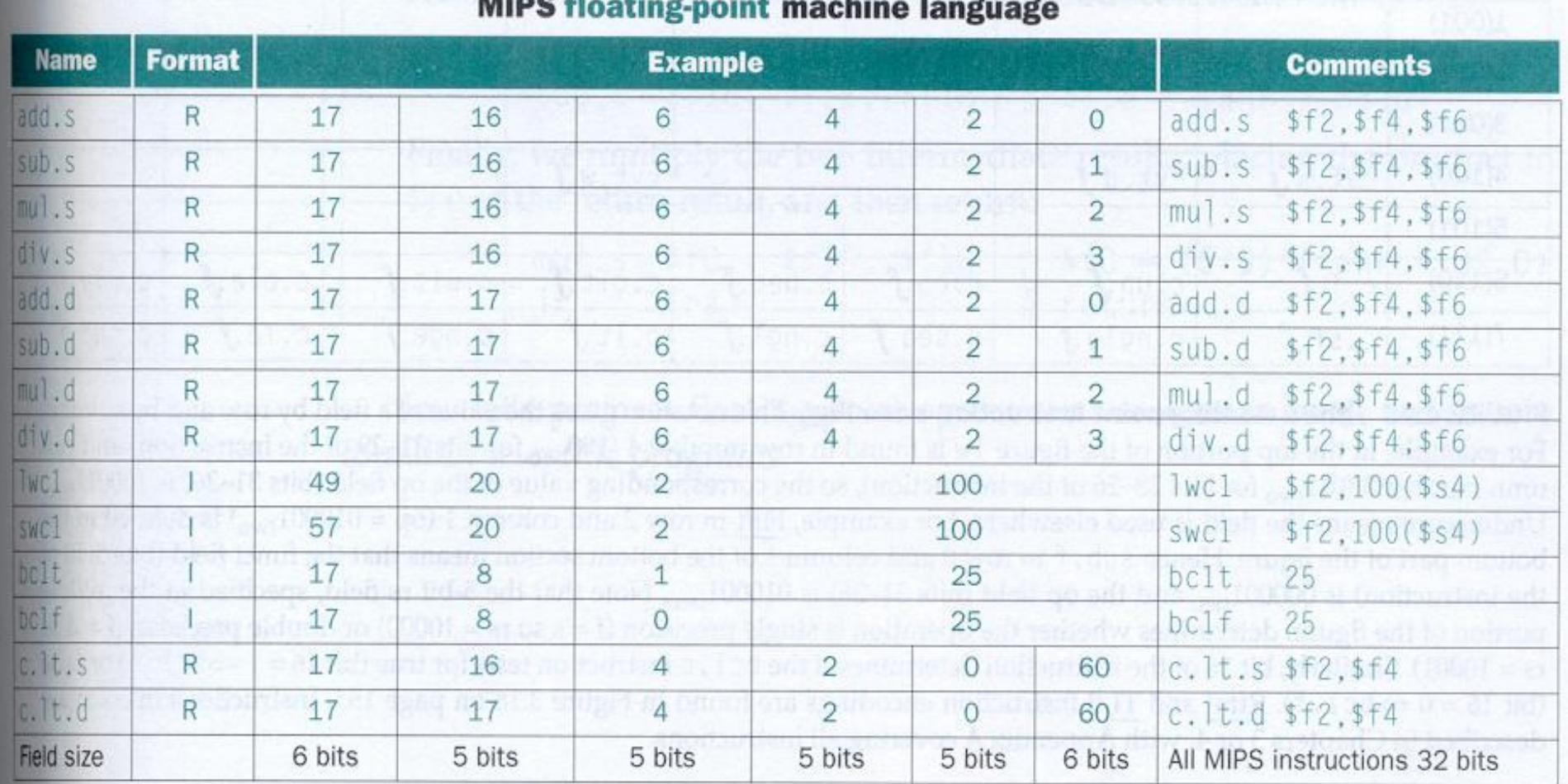

MIPS floating-point architecture revealed thus far. See Appendix A, section A.10, on page A-49, for more **FIGURE 4.47** danil